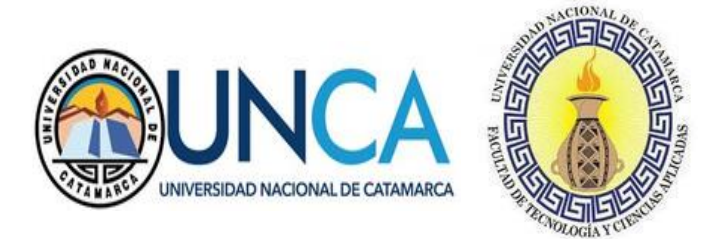

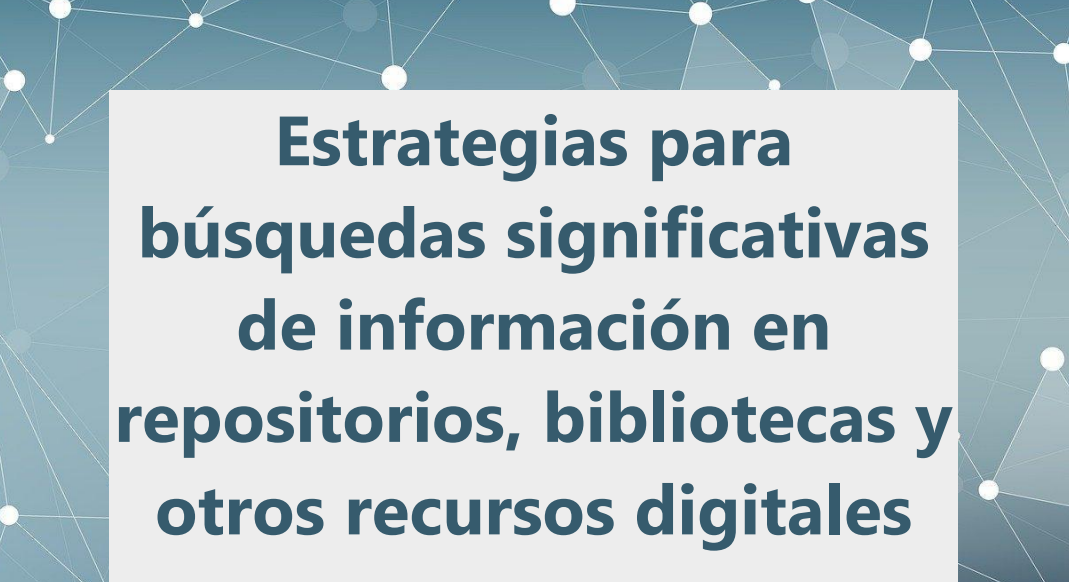

Mg. María Vanesa Doria Mg. María Isabel Korzeniewski

### **E-Book Estrategias para búsquedas significativas de información en repositorios, bibliotecas y otros recursos digitales**

Maria Vanesa Doria - Maria Isabel Korzeniewski

Estrategias para búsquedas significativas de información en repositorios, bibliotecas y otros recursos digitales / María Vanesa Doria; Maria Isabel Korzeniewski. - 1a ed. - Catamarca: Editorial Científica Universitaria de la Universidad Nacional de Catamarca, 2023.

Libro digital, PDF

Archivo Digital: descarga y online ISBN 978-987-661-463-4

ISBN 978-987-661-463-4

Queda hecho el depósito que marca la ley 11.723.

E.C.U. 2023 Avda. Belgrano 300 - Pab. Variante I - Planta Alta - Predio Universitario - San Fernando del Valle de Catamarca - 4700 - Catamarca - República Argentina

Publicado en 2023 Publicación en *Open Access* - Acceso abierto

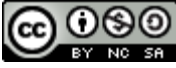

Esta obra está bajo una Licencia Creative Commons [Atribución-NoComercial-](https://creativecommons.org/licenses/by-nc-sa/4.0/deed.es)[CompartirIgual 4.0 Internacional.](https://creativecommons.org/licenses/by-nc-sa/4.0/deed.es)

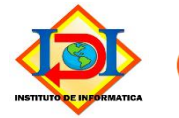

Comisión de Gestión de Repositorios Digitales de Acceso Abierto

# Contenido

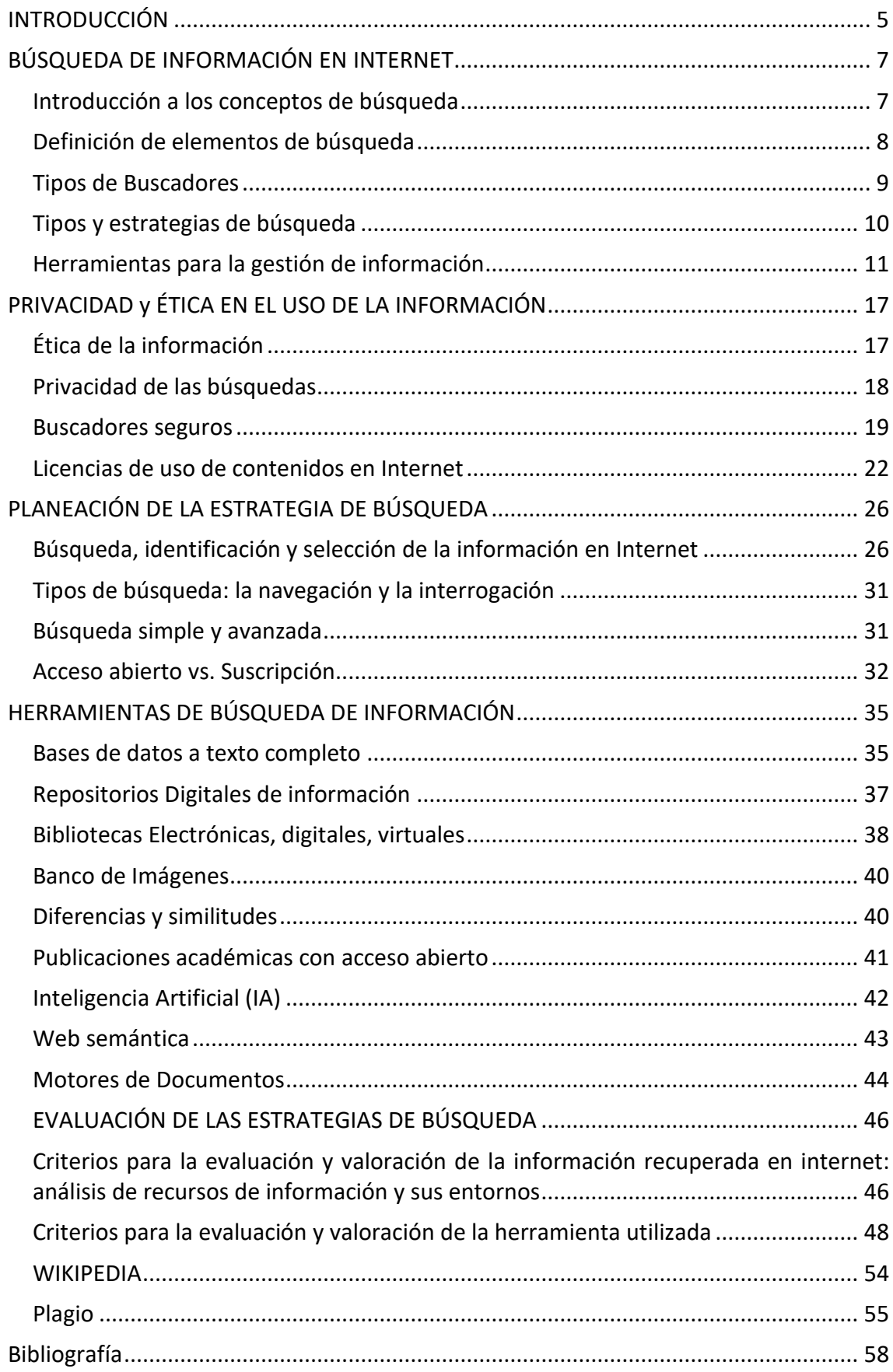

# <span id="page-4-0"></span>INTRODUCCIÓN

La búsqueda de información no es una actividad vinculada exclusivamente con internet, pero la constante evolución de las Tecnologías de la Información y la Comunicación (TIC) han posibilitado un exceso de contenido digital. Para poder acceder a ese cúmulo de información es necesario, además del acceso a equipos y a Internet, adquirir ciertas estrategias que permitan:

- Encontrar la información que estamos buscando, y no otra.
- Determinar si la información que encontramos es pertinente y confiable.

Estas dos estrategias parecen sencillas, pero no lo son. Los procesos de búsqueda de información son complejos y cíclicos e implican conocer:

- Necesidades de Búsqueda de información.
- Privacidad y ética en el uso de la información.
- Planeación de las estrategias de búsqueda.
- Herramientas de búsqueda de información.
- Evaluación de los resultados de búsqueda.
- Gestores bibliográficos.
- Curaduría de contenidos.

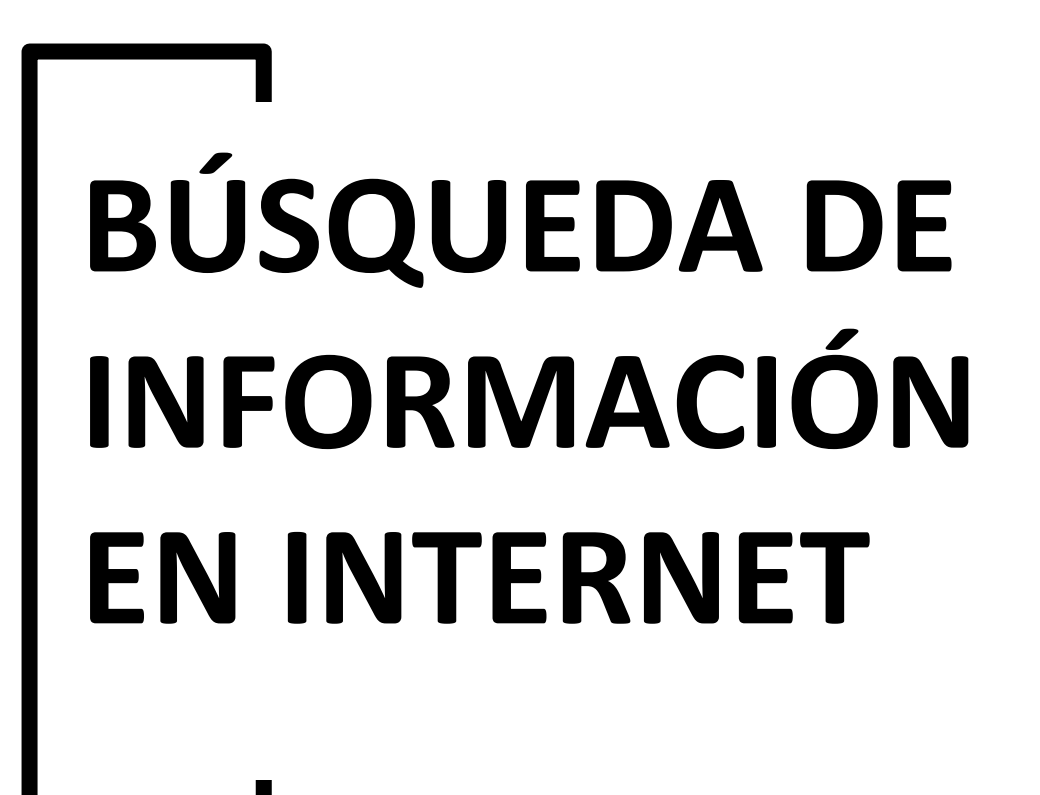

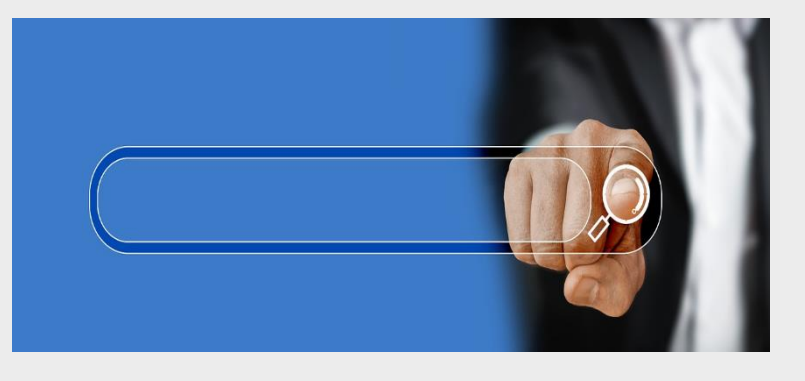

P á g i n a 6 | 59

#### <span id="page-6-1"></span><span id="page-6-0"></span>**Introducción a los conceptos de búsqueda**

La búsqueda puede ser realizada en diversos medios y canales de transmisión de información, desde internet a un catálogo manual. Como consecuencia, se necesitan distintos tipos de fuentes de información, según el contexto y la respuesta que se busca. Antes de comenzar cualquier búsqueda tenemos que determinar claramente cuáles son las necesidades de información:

- **Necesidad real:** centrada en aquella información que la persona desearía obtener.
- **Necesidad expresada:** explicitada en forma de petición de búsqueda al sistema de información: biblioteca digital, repositorio digital, buscador, metabuscador, etc.
- **Necesidad reconocida:** es aquella que el sistema es capaz de reconocer y entender para resolver la demanda de información.

¿Cómo formular una necesidad de información?

A modo de ejemplo, podría hacerse de la siguiente manera:

- Identificar el tema general con una frase de pocas palabras: *"La tecnología en la educación"*
- Identificar el campo de aplicación: *Tecnología educativa.*
- Acotar el tema, especificando el tema general, a partir de ciertos criterios, correspondientes a las particularidades de la información que se desea encontrar:

*La tecnología como herramienta de aprendizaje en la enseñanza superior de América Latina.*

● Reconocer los conceptos clave: quitar todos aquellos elementos que solo funcionan de enlace como artículos (el, los, la, las, un, unos, una, unas) y preposiciones (a, ante, bajo, con, de, en, para, por, etc.):

*Tecnología*

*Herramienta de aprendizaje*

*Enseñanza superior*

*América Latina.*

● Formular sinónimos por cada concepto clave:

*Tecnología: Tecnologías de la Información y Comunicación, TIC. Herramientas de aprendizaje: recursos educativos, estrategias de enseñanzaaprendizaje, herramientas educativas.*

*Enseñanza superior: educación superior, educación universitaria, enseñanza universitaria*

*América Latina: Latinoamérica.*

- Periodo que debe abarcar la búsqueda, referido al nivel de actualidad: *Últimos 3 años*
- Idioma deseado: Español
- Tipos de documentos: *Artículos de investigación, tesis, ponencias y comunicaciones a congresos*

Las búsquedas pueden realizarse usando:

- 1. lenguaje natural, que es aquel que empleamos cotidianamente.
- 2. lenguaje controlado, donde los términos de búsqueda de materias están estrictamente normalizados, principalmente por tesauros.
- 3. Lenguaje utilizando limitadores, operadores lógicos, operadores de truncamiento.

#### <span id="page-7-0"></span>**Definición de elementos de búsqueda**

Los elementos comunes que presenta la interfaz de usuario en los sistemas de búsqueda son:

- El formulario de entrada o caja de texto: Es un espacio en blanco que, en general, se encuentra en la parte superior de la página y que el usuario activa con un "clic" del ratón. En ella, se teclean las palabras o frases que definen el criterio de búsqueda.
- El botón de búsqueda: Es un botón que se encuentra comúnmente a la derecha del formulario de entrada o caja de texto con el nombre de SEARCH, BUSCAR, SUBMIT, GO, GET, SEEK y que debe pulsarse para enviar los criterios de búsqueda al sistema de búsqueda.
- Resultados de búsqueda: Los documentos se ordenan según su relevancia con el criterio de exploración empleado.
- Ayuda en línea: Es bastante útil. Generalmente permite conocer el funcionamiento del buscador, así como los comandos para acotar la exploración.

Existen 2 formas principales de consulta en los sistemas de recuperación de Información:

- 1. Navegación: El sistema ofrece una interface con temas donde el usuario "navega" por dicha estructura y obtiene referencias a documentos relacionados. Esto facilita la búsqueda a usuarios que no pueden definir claramente cómo comenzar con la búsqueda y van definiendo su necesidad a medida que observan diferentes documentos. En este enfoque no se formula consulta explícita.
- 2. Búsqueda: se obtienen resultados a partir de una expresión de búsqueda; el usuario formula una consulta en un lenguaje y el sistema la evalúa y responde. En este caso, el usuario tiene suficiente comprensión de su necesidad y sabe cómo expresar una consulta al sistema. Un ejemplo clásico son los buscadores de Internet como Google.

#### <span id="page-8-0"></span>**Tipos de Buscadores**

**Los buscadores** son sitios diseñados para facilitar al usuario el hallazgo de determinada información en Internet, funcionan a través de sus propios motores de búsqueda, que saltan de una página web a otra recogiendo direcciones y almacenando toda la información en gigantescas bases de datos. Estas bases de datos incluyen, por lo general, el título de las páginas, una descripción de la información encontrada, palabras clave y una lista de sitios relacionados (Ver Figura 1 y 2).

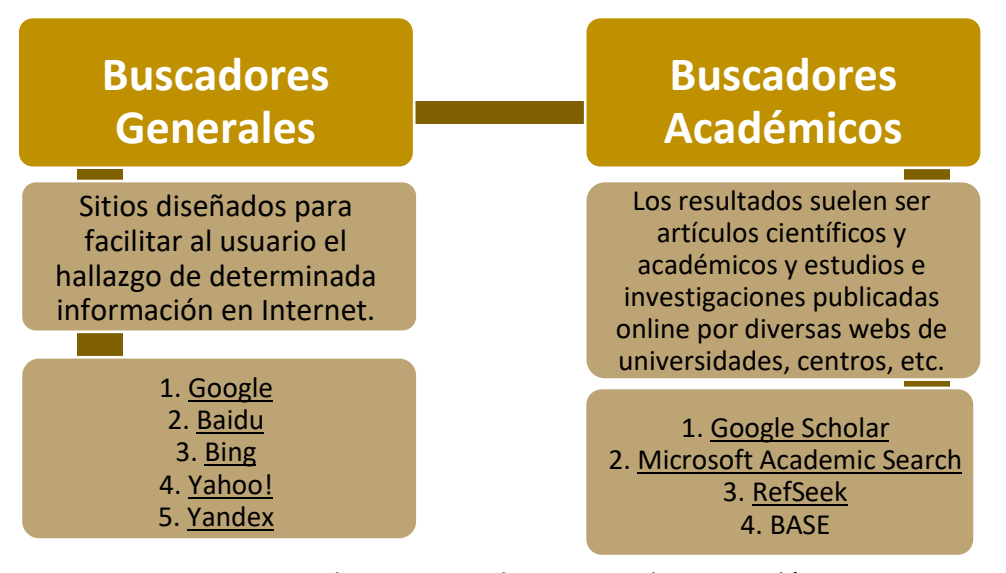

Figura 1. Buscadores Generales y Buscadores Académicos Fuente: Elaboración Propia

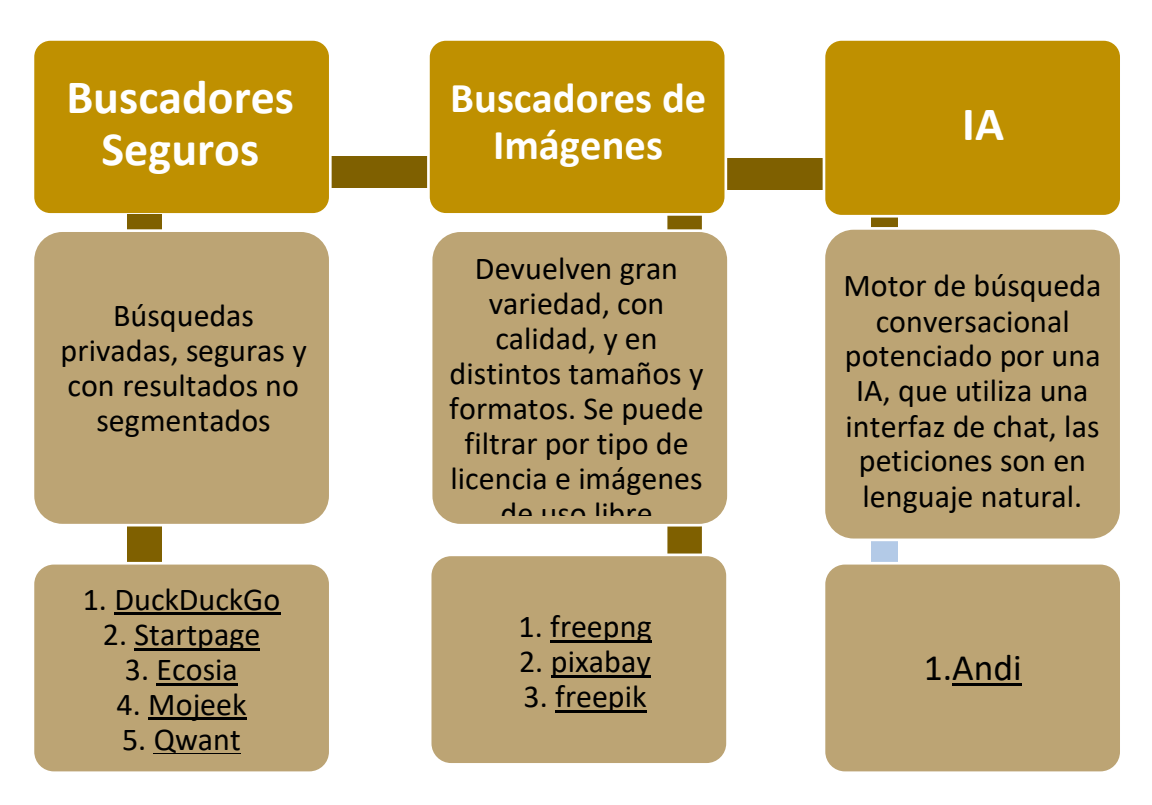

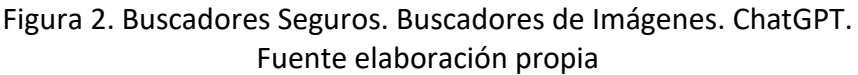

Los **metabuscadores** son sistemas similares pero que utilizan los recursos de varios buscadores al mismo tiempo, por lo que proporcionan una lista más amplia de resultados.

Ejemplo:

Metacrawler [\(https://www.metacrawler.com/\)](https://www.metacrawler.com/) uno de los más antiguos capaz de consultar en Google, Bing y Yahoo.

Dogpile [\(https://www.dogpile.com/\)](https://www.dogpile.com/): Combina y clasifica los resultados de Google, Yahoo!, Ask y otros

En la siguiente figura se muestra la diferencia entre buscadores y metabuscadores

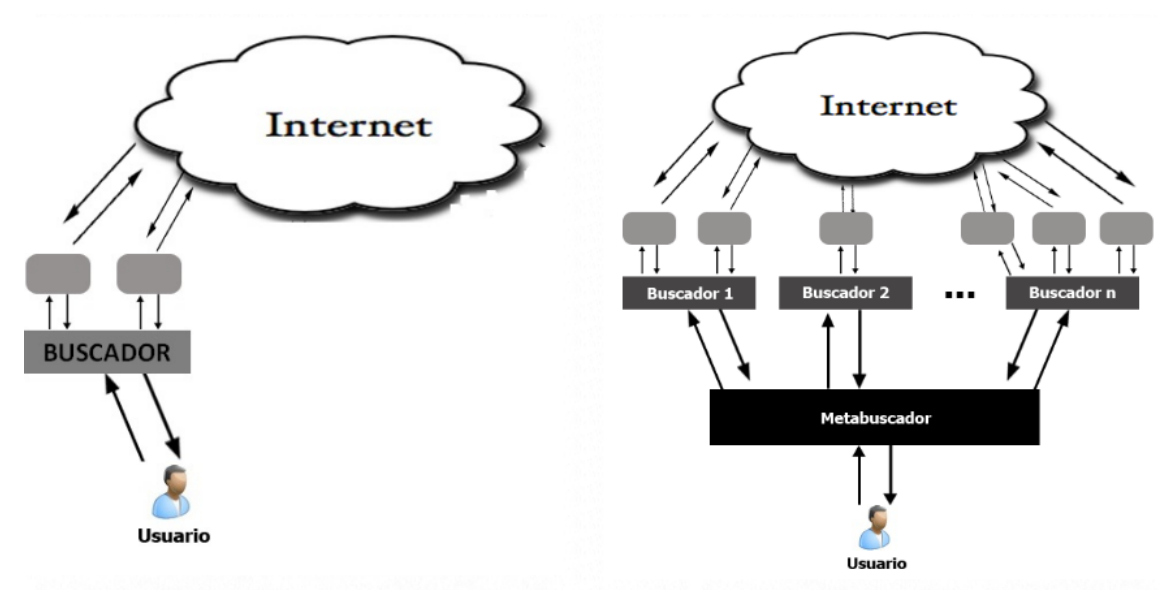

Figura 4. Buscadores vs. Metabuscadores.

Fuente[: https://urzagastinticx.blogspot.com/2016/08/buscadores-y-metabuscadores](https://urzagastinticx.blogspot.com/2016/08/buscadores-y-metabuscadores-buscadores.html)[buscadores.html](https://urzagastinticx.blogspot.com/2016/08/buscadores-y-metabuscadores-buscadores.html)

#### <span id="page-9-0"></span>**Tipos y estrategias de búsqueda**

Los tipos de búsqueda pueden ser:

- Búsqueda bibliográfica efectuada con fines de investigación.
- Búsqueda para un trabajo de clase.
- Búsqueda para satisfacer una curiosidad personal.

Una adecuada estrategia de búsqueda contempla los siguientes pasos (ver Figura 5):

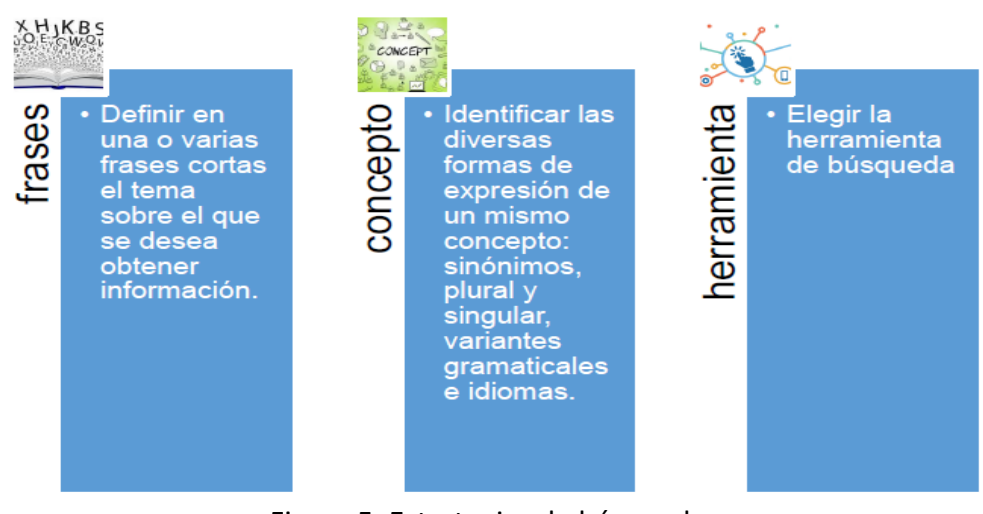

Figura 5. Estrategias de búsqueda Fuente Elaboración propia

#### <span id="page-10-0"></span>**Herramientas para la gestión de información**

La curación de contenidos científicos y los gestores bibliográficos están estrechamente vinculados con la búsqueda de información en internet.

Sin embargo, en Internet se encuentra gran cantidad de contenido que plantea dos retos:

- 1. Evitar el ruido documental.
- 2. Distinguir la información relevante.

En este sentido la curaduría posibilita la organización, la clasificación, el almacenamiento y la difusión de información ofrecida por múltiples fuentes online. De esta manera la curación de contenido se presenta como una herramienta para la gestión del contenido digital y los gestores bibliográficos permiten crear una base de datos para utilizarla en las primeras fases de la curaduría de contenidos.

#### *Gestores bibliográficos*

Los gestores bibliográficos son herramientas que nos permiten crear una base de datos personal para utilizarla en actividades de investigación. Los gestores bibliográficos permiten:

- Crear y organizar una base de datos de forma automática.
- Importar referencias desde la mayoría de bases de datos, catálogos de bibliotecas, buscadores, etc.
- Crear bibliografías e insertar citas y referencias en los trabajos de investigación.
- Compartir bibliografías.

Algunos ejemplos de gestores bibliográficos son:

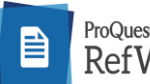

ProQuest

RefWorks<br>Es un servicio de gestión de referencias alojado en la web. Le permite importar referencias desde bases de datos online y otras fuentes. Puede usar estas referencias en sus trabajos académicos y formatear automáticamente el documento y la bibliografía en tan solo segundos.

**Link:** <https://refworks.proquest.com/>

# **EX** YouTube

#### [Empezando con RefWorks](https://www.youtube.com/watch?v=J5905oxj02U&list=PLyN7Mmvg_0odPDamAc5anVah56yS-mkxV)

Esta lista de reproducción de 8 vídeos le proporcionará toda la información necesaria sobre las principales funcionalidades de RefWorks, como por ejemplo exportar referencias, organizarlas o cómo escribir documentos con RefWorks. *Nota: Puede cambiar el idioma de los subtítulos al español*

#### [Funcionalidades avanzadas de RefWorks](https://www.youtube.com/watch?v=v6ORsIDtNPk&list=PLyN7Mmvg_0ocjWJiNLK3tgdHT8uMiARf0)

Esta lista de reproducción de 3 vídeos le mostrará algunas de las funcionalidades avanzadas de RefWorks, como por ejemplo la edición de estilos, estrategias de colaboración y proyectos

*Nota: Puede cambiar el idioma de los subtítulos al español*

### $\mathsf{ENDNOT} \mathsf{E}^{\mathsf{m}}$  Es una herramienta de software multiplataforma que le ayuda a gestionar el proceso de redacción y preparación de trabajos de investigación. Las herramientas del plug-in para Microsoft Word de EndNote le ayudan a crear e insertar citas mientras escribe su trabajo, para que no tenga que buscar y limpiar todos esos detalles críticos de citas y bibliografía en el último momento.

#### **[Link:](https://biblioguias.uic.es/endnote)** <https://endnote.com/>

Costos: [https://endnote.com/buy?language=en&currency=USD](https://endnote.com/buy?language=en¤cy=USD)

# **EXP** YouTube

#### [Uso Básico de EndNote](https://www.youtube.com/watch?v=Et9cvhtB154)

Este video muestra cómo usar la herramienta y como insertar referencias desde el plugin de Microsoft Word.

## **ESPENTER ESTAD ELEY ES una aplicación web y de escritorio, propietaria y gratuita.** Permite gestionar y compartir referencias bibliográficas, compartir documentos de investigación, encontrar nuevas referencias, documentos y colaborar en línea. Ambas aplicaciones son la base sobre la cual se ha creado y desarrollado una red social en línea

de investigadores, tiene funcionalidades para identificar, capturar, etiquetar, clasificar y referenciar artículos científicos y académicos. Desde 2013 pertenece al grupo editorial Elsevier.

**Link:** <https://www.mendeley.com/search/>

# **D** YouTube

[Cómo instalar Mendeley para Windows, Word, Google Chrome y Mozilla Firefox.](https://www.youtube.com/watch?v=6FFmPOGf2rQ&t=0s)

En este vídeo te enseñamos cómo descargar e instalar la versión más reciente del gestor de referencias bibliográfico Mendeley para Windows y sus complementos para Google Chrome, Mozilla Firefox, Office Word.

#### Cómo usar [Mendeley para citar y crear bibliografía | Windows | Word |](https://www.youtube.com/watch?v=40QVLPOi-Lw)

En este tutorial de La Cartilla te explicamos en detalle cómo utilizar el gestor de referencias bibliográfico Mendeley en su versión de escritorio, office Word y sus complementos para los navegadores Google Chrome y Mozilla

#### *Curaduría de contenidos científicos*

La Curaduría es un proceso que describe el acto de encontrar, agrupar, organizar o compartir el contenido, que sea más relevante sobre algún tema especifico. Se considera que la curación de contenidos implica:

- Tener a Internet como fuente de información y en tiempo real.
- La elección de un tema objeto de curación.
- La intervención humana que aporte el criterio necesario para seleccionar contenidos de calidad, contextualizarlos y aportar valor añadido.
- La utilización de herramientas o sistemas de automatización para la selección y el tratamiento de la información a filtrar.
- La esencia de la curación de contenidos es obtener y compartir información utilizable, tomando como apoyo la gestión del conocimiento socialmente producido

Las fases se pueden resumir en la siguiente Figura 5.

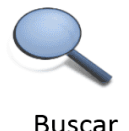

Busca contenido importante y de interés de fuentes de información correcta que sean apropiadas por su estructura y por el contenido publicado.

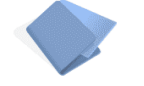

#### Adaptar

contenido más relevante que localizastes previamente separando lo útil de lo inútil.

Filtrar

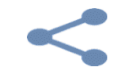

#### Distribuir

Crea contenido totalmente a partir de lo nuevo recopilado, dando tu punto de vista, comentando y poniendo en contexto.

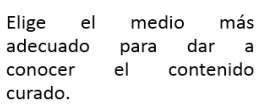

Selecciona, filtra y valida el Añade valor al proceso

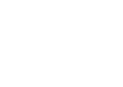

para dar a

dotando de contexto v sentido al conjunto de informaciones.

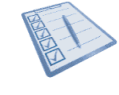

#### Evaluar

Evalúa  $\log$ resultados continuamente para aprender ante cualquier error cometido.

Figura 5. Fases de la curación de contenidos.

Fuente: <https://rosanarosas.com/wp-content/uploads/2017/04/curacion-contenidos.png>

Algunos ejemplos de herramientas para curaduría de contenidos científicos son:

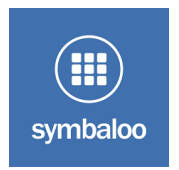

Es una aplicación o plataforma gratuita basada en la nube que permite a los usuarios organizar y categorizar enlaces web en forma de botones de opción.

Link:<https://www.symbaloo.com/home/mix/13eOcQGOYf>

# $\blacktriangleright$  YouTube

<https://www.youtube.com/watch?v=hsWdfllehWo>

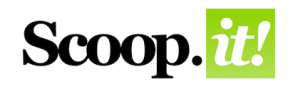

Es una herramienta que permite seleccionar contenidos y clasificarlos de acuerdo a categorías previamente definidas por los usuarios. Adicionalmente le permite a las personas etiquetar

el contenido añadido a cada categoría para facilitar su búsqueda, poner una descripción y compartir cada artículo seleccionado en redes como Facebook, Twitter, LinkedIn y Google+.

Link:<https://www.scoop.it/>

 $\blacktriangleright$  YouTube <https://www.youtube.com/watch?v=B-UfjHaDSZg>

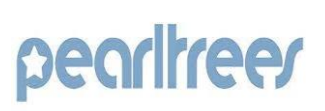

Es una herramienta de conservación visual y colaborativa que permite a los usuarios organizar, explorar y compartir cualquier URL que encuentren en línea, así como cargar fotos, archivos y notas personales. Link:<https://www.pearltrees.com/>

**D**YouTube <https://www.youtube.com/watch?v=3MHuqqqlOi0>

# **PRIVACIDAD y ÉTICA EN EL USO DE LA INFORMACIÓN**

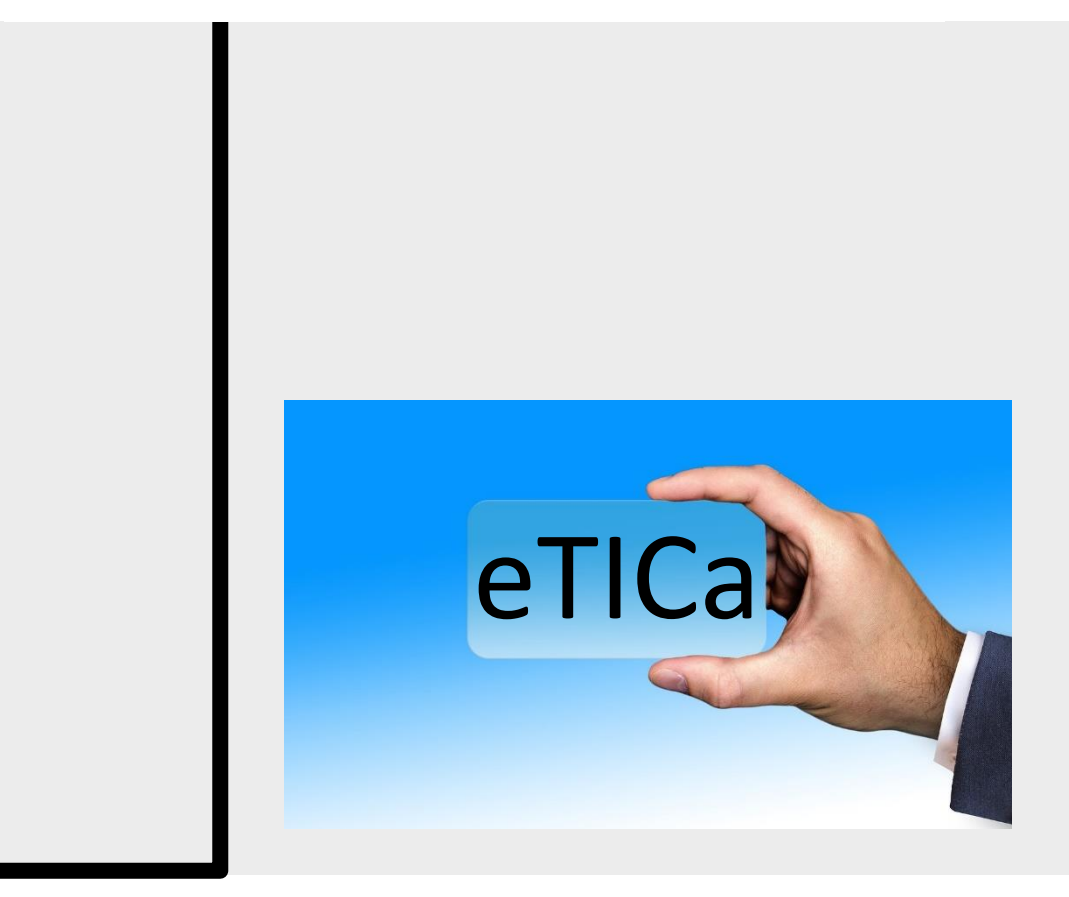

P á g i n a 16 | 59

<span id="page-16-0"></span>La ética de la información y las licencias de uso de contenidos en Internet son dos aspectos fundamentales en la era digital. A medida que la información se vuelve más accesible y compartida en línea, surge la necesidad de establecer normas y principios éticos que rijan la distribución de dicha información.

La ética de la información se refiere a la conducta responsable que debe guiar a las personas y organizaciones al interactuar con la información en línea, es decir con el acceso y difusión de la información en todos sus formatos. Esto implica tener en cuenta los derechos de autor, la privacidad, la veracidad de la información y la protección de datos personales. A medida que el acceso a la información se ha vuelto cada vez más fácil y generalizado gracias a Internet, es importante considerar cómo se obtiene, utiliza y comparte la información de manera ética.

#### <span id="page-16-1"></span>**Ética de la información**

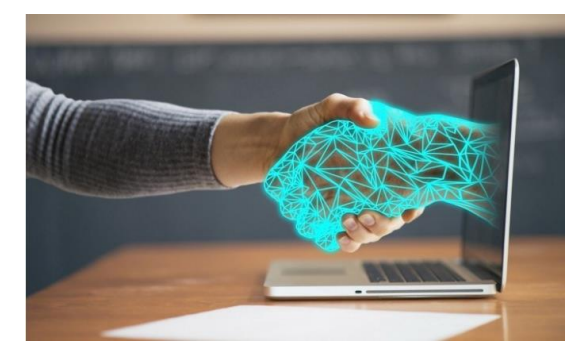

Los asuntos morales sobre la privacidad de la información están dentro del campo de la infoética o ética de la información. En términos generales, la infoética examina los asuntos relacionados con la propiedad, el acceso, la privacidad, la seguridad y la comunidad.

Los valores morales se pueden categorizar en 3 tipos diferentes (Sullins, 2023): *Valores morales en la documentación de información*

La principal preocupación moral aquí, es el uso que se le da a la información de terceras personas (autor de la información) y que se recolecta, almacena y/o accede. Se debe tener el consentimiento de uso mediante alguna licencia que proporcione el autor.

#### *Valores morales en la comunicación y acceso a la información*

Los principales valores morales de preocupación son la privacidad, la propiedad, la confianza y la veracidad de la información que está siendo comunicada.

- La privacidad es un derecho importante y un facilitador fundamental de la autonomía personal, la dignidad y la libertad de expresión. Como se manifiesta en el Art. 19 de la Declaración Universal de Derechos Humanos de la ONU (1948):
	- Todo individuo tiene derecho a la libertad de opinión y de expresión; este derecho incluye el de no ser molestado a causa de sus opiniones, el de investigar y recibir informaciones y opiniones, y el de difundirlas, sin limitación de fronteras, por cualquier medio de expresión.
- La propiedad de la información relacionada con el valor anterior, referida a que ante el acceso a gran cantidad de información en internet, cada uno debe preguntarse

quién es el autor que tiene la propiedad de la información y reiterando la importancia de identificar la licencia que indica que uso permite darle a esa información. Si no tuviera licencia o no se permitiera el uso libre, se deben buscar los medios para contactar con el autor y conseguir el consentimiento.

● Veracidad de la información: se debe aprender a usar fuentes de información disponibles en internet confiables, tales como revistas científicas, documentos de eventos científicos, blog de autores reconocidos en la temática de investigación, entre otros, e identificarlos en los resultados de búsqueda a través de buscadores y metabuscadores.

#### *Valores morales en organizar y sintetizar la información*

En adición a almacenar y comunicar información, muchas tecnologías de información automatizan la organización de la información así como también la sintetizan o la crean de manera mecánica. Hay que aprender a utilizar con responsabilidad estas herramientas que ofrecen las TIC, tales como, la inteligencia artificial.

#### <span id="page-17-0"></span>**Privacidad de las búsquedas**

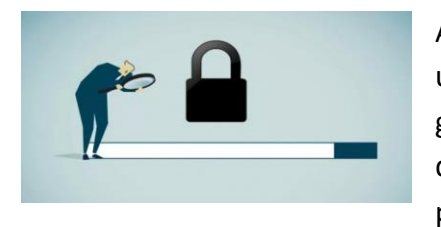

Aunque no existe una definición de privacidad universalmente aceptada en el contexto de Internet, en general se conviene que privacidad es el derecho de determinar cuándo, cómo y en qué medida los datos personales pueden ser compartidos con terceros.

Si bien no existe una ley universal de privacidad o protección de datos que se aplique en toda la Internet, sí existe una serie de marcos de privacidad internacionales:

Los siguientes principios se derivan de las Directrices de la Organización para la Cooperación y el Desarrollo Económico (OCDE) sobre Privacidad y se reconoce ampliamente que proporcionan una buena base para el desarrollo de políticas y prácticas de privacidad en línea (OCDE,2013):

- **Principio de limitación de recogida**. Deben existir límites a la recolección de datos personales. Tales datos se deben obtener por medios legítimos y justos y, cuando corresponda, con el conocimiento o consentimiento del sujeto de los datos.
- **Principio de calidad de los datos.** Los datos personales deben ser pertinentes a los fines para los que se van a utilizar y, en la medida necesaria para tales fines, deben ser precisos, completos y estar al día.
- **Principio de especificación del propósito**. Se deben especificar los fines para los que se recogen los datos personales. Su uso se debe limitar a estos fines o a otros que no sean incompatibles.
- **Principio de limitación de uso.** Los datos personales no se deben divulgar, poner a disposición de terceros ni utilizar para otros fines, excepto con el consentimiento de la persona o cuando lo autorice la ley.
- **Principio de salvaguardia de la seguridad.** Los datos personales deben estar protegidos por garantías de seguridad razonables.
- **Principio de Transparencia**. Debe existir una política general de apertura que se aplique a los desarrollos, prácticas y políticas relacionados con los datos personales.
- **Principio de transparencia.** Las personas deben tener el derecho de obtener información sobre los datos personales en poder de los demás y que estos datos se borren, rectifiquen, completen o modifiquen, según corresponda.
- **Principio de participación individual.** Quienes recogen datos personales deben ser responsables de cumplir con los principios.
- **Principio de responsabilidad**. Sobre todo controlador de datos debe recaer la responsabilidad del cumplimiento de las medidas que hagan efectivos los principios señalados anteriormente

Cabe señalar que muchos de estos principios implican transparencia con respecto a quién está recopilando los datos y para qué se están utilizando.

#### <span id="page-18-0"></span>**Buscadores seguros**

Para empezar, hay que distinguir dos cosas básicas del Internet y es la diferencia entre navegador y buscador:

- **Navegador** es el programa que permite ver la información que contiene una página web. Este tiene la interfaz mediante la cual puedes moverte en el internet y contiene los códigos necesarios para navegar. Por ejemplo: Google Chrome, Internet Explorer, Safari, Mozilla Firefox.
- **Buscador** es la herramienta que te permite encontrar las páginas, portales, revistas, repositorios digitales, bibliotecas, etc. Entre los buscadores más usados están: Google, Bing, Yahoo, Ask, Ecosia. Usar distintos motores de búsqueda permite obtener resultados ligeramente diferentes, ya que cada motor utiliza su propio algoritmo que organiza los datos y presentan los resultados de distinto modo. Unos se basan en el historial de búsqueda del usuario, otros muestran los resultados organizados por temáticas o categorías de forma jerárquica y están los que recopilan información de varios motores de búsqueda.

Existen motores de búsqueda que pueden no ser tan conocidos, pero ofrecen distintas funciones de privacidad y resultados diferentes, conocidos como **buscadores seguros**.

A continuación, se describe brevemente 3 buscadores privados y seguros que no dejan rastro de nuestra actividad en el ordenador y en Internet, y que puedes utilizar desde cualquiera de los navegadores habituales:

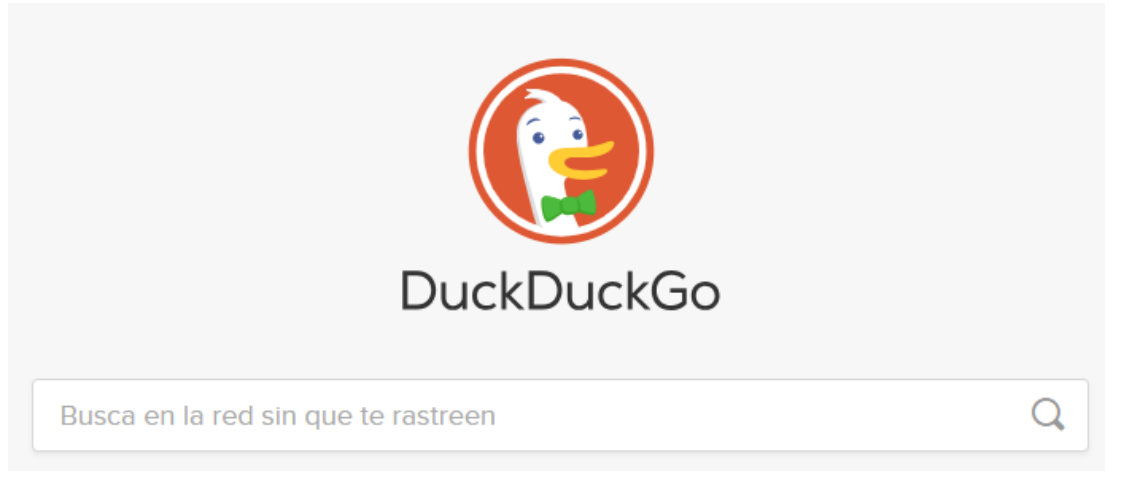

**DuckDuckGo** [\(https://duckduckgo.com/\)](https://duckduckgo.com/) es la eterna alternativa de Google ya que comparte la misma eficiencia de búsqueda de resultados, pero con el incentivo de no rastrear a los usuarios. El respeto por la privacidad del usuario lo hace especialmente interesante para integrarlo como motor de búsqueda predeterminado en tu navegador habitual.

El objetivo de este motor de búsqueda es garantizar tu privacidad lo más que se pueda. [DuckDuckGo](https://duckduckgo.com/) no guarda tu dirección IP ni tu historial de navegación, por la cual mantiene privada tu huella digital. Además su sistema de búsqueda no se basa en algoritmos creados por tu actividad, así que te saca de la burbuja informativa, y asegura que todos los usuarios reciban la misma información.

Políticas de privacidad, en el siguiente link:<https://duckduckgo.com/privacy>

 $\blacktriangleright$  YouTube [Qué es DuckDuckGo y cómo usarlo](https://www.youtube.com/watch?v=3OQEsAJRlPI)

# **Startpage**

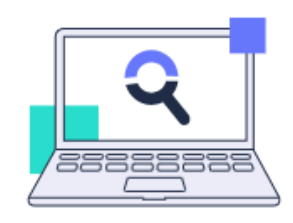

Recupere su privacidad en Internet convirtiendo Startpage en su buscador predeterminado.

Q

Añadir a Chrome

Startpage [\(https://www.startpage.com/es/](https://www.startpage.com/es/) ) utiliza los resultados de Google, por los que paga. A partir de julio de 2020, Startpage permite realizar búsquedas en 82 idiomas, entre los que se encuentran el alemán, el danés, el coreano, el español, el finlandés, el francés, el inglés, el italiano, el japonés, el noruego, el polaco, el portugués, el chino simplificado y el tradicional, el sueco y el turco.

El sitio web cuenta con pestañas para búsquedas en la web, así como pestañas para búsquedas de imágenes y vídeos. En noviembre de 2019, Startpage añadió una pestaña para noticias. Según la empresa, las búsquedas de noticias "no están seleccionadas ni personalizadas" y "todos los usuarios que buscan el mismo término al mismo tiempo reciben las mismas noticias"

Políticas de privacidad, en el siguiente link: [https://www.startpage.com/es/privacy](https://www.startpage.com/es/privacy-policy)[policy](https://www.startpage.com/es/privacy-policy)

 $\blacktriangleright$  YouTube [Make Startpage Your Chrome Default Search Engine](https://www.youtube.com/watch?v=CK4w2BGU5C4)

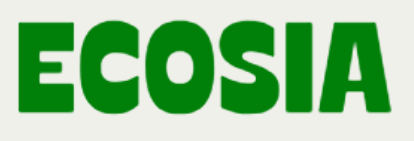

Busca para plantar árboles...

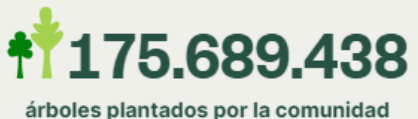

Ecosia

Ecosia [\(https://www.ecosia.org/](https://www.ecosia.org/) ) Ecosia es un buscador que funciona como cualquier otro, sin embargo, tiene un objetivo importante: plantar árboles y proteger áreas clave para la biodiversidad. Con cada búsqueda realizada con Ecosia se planta un árbol en alguno de los 35 países con los que trabajan, de la mano con organizaciones locales. Es un buscador seguro que cumple con las mismas normas de privacidad y seguridad que otros buscadores populares. Además, no recopila ni comparte información personal de sus usuarios con terceros, y utiliza cookies solo para mejorar su servicio y no para fines publicitarios. Si quieres contribuir con el medioambiente y no sabes cómo empezar, puedes dar el primer paso haciendo uso de un buscador como Ecosia. Políticas de privacidad, en el siguiente link: <https://info.ecosia.org/privacy>

# **Ex** YouTube

[Como instalar la extensión de ECOSIA en Google Chrome](https://www.youtube.com/watch?v=wYj-WtiOIZw)

#### <span id="page-21-0"></span>**Licencias de uso de contenidos en Internet**

Cualquier contenido disponible en Internet que no especifique un tipo de licencia, está automáticamente protegido con derechos de autor. En la siguiente infografía vemos las licencias que protegen estos derechos:

 $\alpha$ 

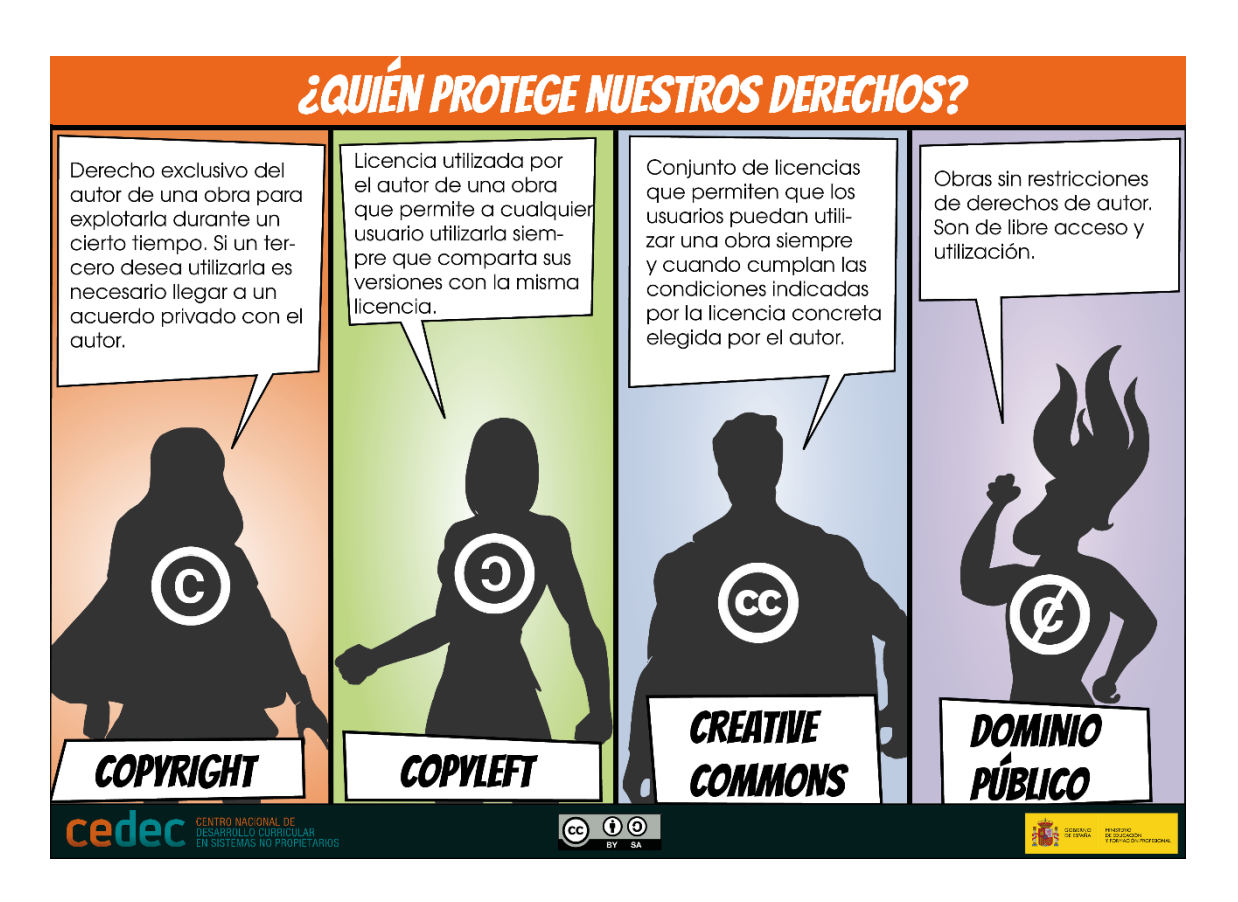

Para la distribución de información en la web se destaca Creative Commons (CC).

#### *Licencias Creative Commons*

Identificadas por el símbolo CC dentro de un círculo, basa su filosofía en la distribución gratuita de los productos digitales, pero permite incorporar diferentes limitaciones en su uso. Tiene 4 condiciones:

- 1. Attribution / Atribución (BY), requiere la referencia al autor original.
- 2. Share Alike / Compartir Igual (SA), permite obras derivadas bajo la misma licencia o similar (posterior u otra versión por estar en distinta jurisdicción).
- 3. Non-Commercial / No Comercial (NC), obliga a que la obra no sea utilizada con fines comerciales.
- 4. No Derivative Works / No Derivadas (ND), no permite modificar la obra de ninguna manera.

#### Estas condiciones se combinan para dar lugar a las seis licencias de Creative Commons:

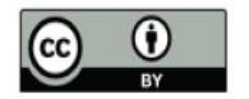

Reconocimiento (by): Se permite cualquier explotación de la obra, incluyendo una finalidad comercial, así como la creación de obras derivadas, la distribución de las cuales también está permitida sin ninguna restricción.

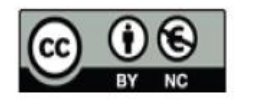

Reconocimiento - NoComercial (by-nc): Se permite la generación de obras derivadas<br>siempre que no se haga un uso comercial. Tampoco se puede utilizar la obra original con finalidades comerciales.

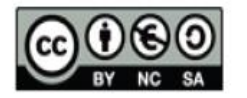

Reconocimiento - NoComercial - CompartirIgual (by-nc-sa): No se permite un uso comercial de la obra original ni de las posibles obras derivadas, la distribución de las cuales se debe hacer con una licencia igual a la que regula la obra original.

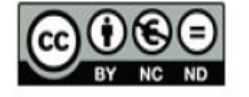

Reconocimiento - NoComercial - SinObraDerivada (by-nc-nd): No se permite un uso comercial de la obra original ni la generación de obras derivadas.

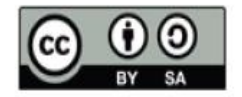

Reconocimiento - Compartirigual (by-sa): Se permite el uso comercial de la obra y de las posibles obras derivadas, la distribución de las cuales se debe hacer con una licencia igual a la que regula la obra original.

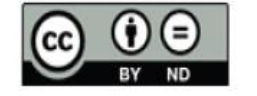

Reconocimiento - SinObraDerivada (by-nd): Se permite el uso comercial de la obra pero no la generación de obras derivadas.

Link a la página oficial internacional:<http://creativecommons.org/> Link a la página oficial argentina:<https://creativecommons.org.ar/> Link para seleccionar la licencia para un recurso digital (texto, audio, video, etc): [https://creativecommons.org/choose/?lang=es\\_AR](https://creativecommons.org/choose/?lang=es_AR)

# **PLANEACIÓN DE LA ESTRATEGIA DE BÚSQUEDA**

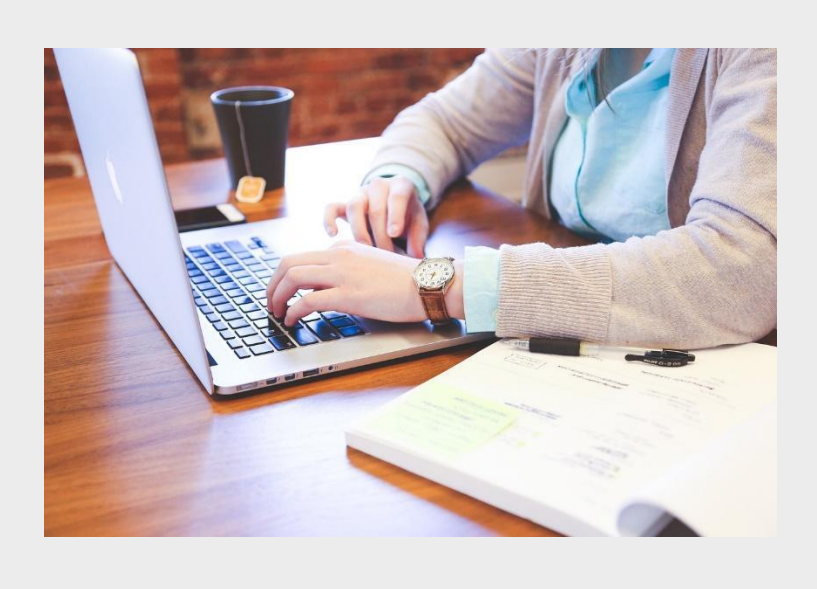

P á g i n a 25 | 59

#### <span id="page-25-1"></span><span id="page-25-0"></span>**Búsqueda, identificación y selección de la información en Internet**

La facilidad para acceder a la gran cantidad de información disponible en Internet, hacen imprescindible acudir a fuentes que nos garanticen datos veraces y significativos.

Para ello, las **búsquedas** deben ser precisas y eficaces, para obtener los resultados más pertinentes, más adecuados a nuestras necesidades de información, de entre ese gran volumen de documentación existente. Para ello, tener en cuenta: el periodo temporal (actualidad o información histórica), cobertura geográfica (continente, país, entre otros) e Idioma (español, inglés, portugués), por tipo de archivo (texto, audio, video).

Para poder **identificar** cual es la información que deseas obtener a partir de la búsqueda en Internet debes tener clara la finalidad y los objetivos de la búsqueda.

La finalidad de los **procesos de selección** es determinar el tipo de fuentes a consultar: fuentes estadísticas, gráficas, documentales (monografías, tesis doctorales, actas de congresos, artículos, patentes, normas…).

Para aumentar la precisión de los resultados es importante saber armar la clave búsqueda.

Cuando ingresamos a un buscador, debemos seleccionar una palabra clave que será el indicio que utilice el motor de búsqueda para realizar la operación de búsqueda entre toda la información disponible en Internet. La clave de búsqueda se ingresa en un cuadro de texto, que generalmente está ubicado en la parte superior de la pantalla.

Recordemos las búsquedas pueden realizarse usando:

*Lenguaje natural* escribir sencillamente lo que se desea encontrar, este tipo de construcción de clave de búsqueda implica un riesgo importante, que es la ambigüedad, dado que una clave de búsqueda de este tipo no es ni específica ni se circunscribe a un tipo de texto. Ejemplo: "La tecnología en la educación"

Es importante tener en cuenta la existencia de palabras que representan distintos conceptos a la vez *(polisemia y homonimia),* el resultado de búsqueda es que se recuperan muchos documentos que en realidad no te interesan *(ruido documental)* y de conceptos que pueden ser representados por más de una palabra *(sinonimia)*, te falta información relevante que deberías haber obtenido con la búsqueda *(silencio documental).*

Hay dos tipos de sinonimia, la lingüística y la documental, en las siguientes tablas se ejemplifica cada uno de estos tipos:

#### Tabla 1. Sinonimia lingüística

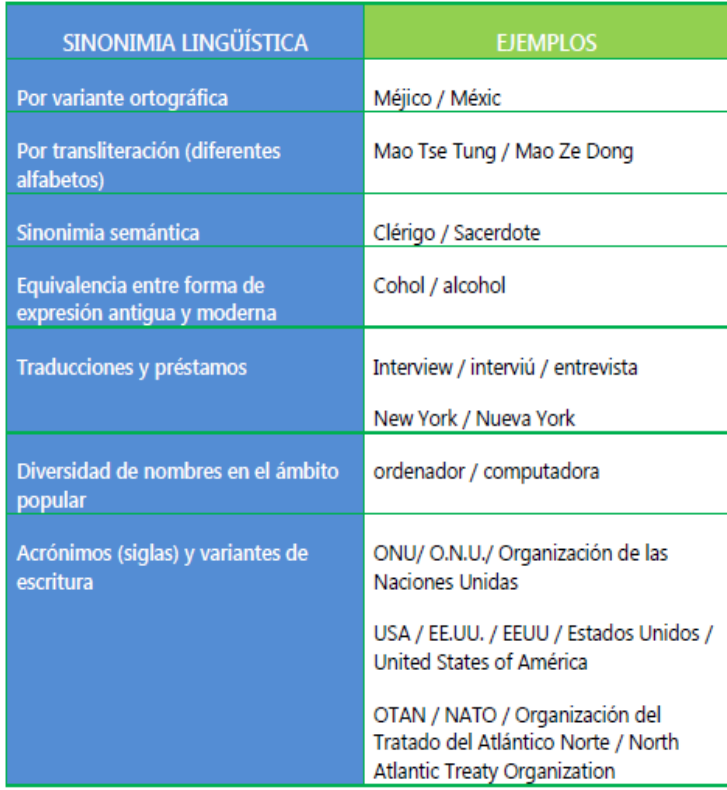

Fuente: Biblioteca de la Universidad de Alicante (2018)

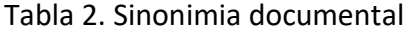

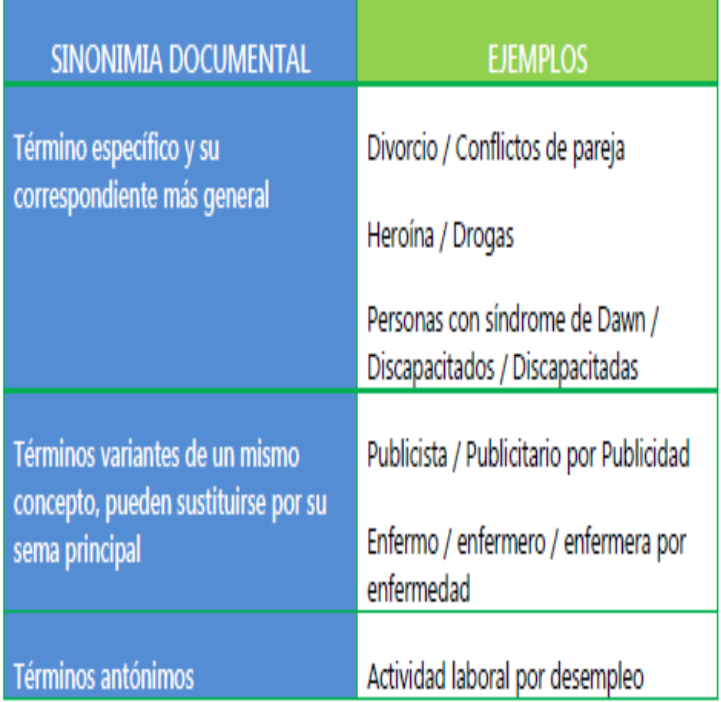

Fuente: Biblioteca de la Universidad de Alicante (2018)

*Lenguaje controlado* donde los términos de búsqueda de materias están estrictamente normalizados principalmente por tesauros.

El Tesauro de la UNESCO es una lista controlada y estructurada de términos para el análisis temático y la búsqueda de documentos y publicaciones en los campos de la educación, cultura, ciencias naturales, ciencias sociales y humanas, comunicación e información. Continuamente ampliada y actualizada, su terminología multidisciplinaria refleja la evolución de los programas y actividades de la UNESCO. Link **<http://vocabularies.unesco.org/browser/thesaurus/es/>**

Ejemplo:

Tecnología:

[https://vocabularies.unesco.org/browser/thesaurus/es/search?clang=es&q=tecnol](https://vocabularies.unesco.org/browser/thesaurus/es/search?clang=es&q=tecnolog%C3%ADa) [og%C3%ADa](https://vocabularies.unesco.org/browser/thesaurus/es/search?clang=es&q=tecnolog%C3%ADa)

Educación:

[https://vocabularies.unesco.org/browser/thesaurus/es/search?clang=es&q=educa](https://vocabularies.unesco.org/browser/thesaurus/es/search?clang=es&q=educaci%C3%B3n&vocabs) [ci%C3%B3n&vocabs=](https://vocabularies.unesco.org/browser/thesaurus/es/search?clang=es&q=educaci%C3%B3n&vocabs)

El Tesauro de Arte & Arquitectura (TA&A) es la traducción al español del Art & Architecture Thesaurus, AAT, desarrollado por The J. Paul Getty Trust. Se compone de más de 100.000 términos principales y/o alternativos, lo que permite un vocabulario controlado para ser usado en la descripción, acceso e intercambio de información de objetos relacionados con el arte, arquitectura, y otras culturas materiales; desde la Antigüedad hasta el presente. **Link:<http://www.aatespanol.cl/>**

El vocabulario estructurado y trilingüe DeCS/MeSH – Descriptores en Ciencias de la Salud fue creado por BIREME para servir como un lenguaje único en la indización de artículos de revistas científicas, libros, anales de congresos, informes técnicos, y otros tipos de materiales, así como para ser usado en la búsqueda y recuperación de asuntos de la literatura científica en las fuentes de información disponibles en la Biblioteca Virtual en Salud (BVS) como LILACS, MEDLINE y otras. **Link: <https://decs.bvsalud.org/es/>**

**Más Enlaces de Interés Tesauros por áreas del conocimiento: [https://www.javeriana.edu.co/documents/13399/419958/tesauros-por](https://www.javeriana.edu.co/documents/13399/419958/tesauros-por-areas.pdf/67590201-58f2-45c2-b0e9-4da9396f4dcb)[areas.pdf/67590201-58f2-45c2-b0e9-4da9396f4dcb](https://www.javeriana.edu.co/documents/13399/419958/tesauros-por-areas.pdf/67590201-58f2-45c2-b0e9-4da9396f4dcb)**

*Lenguaje utilizando operadores de búsqueda: limitadores, operados lógicos, operadores de truncamiento.*

Los operadores de búsqueda son una serie de símbolos y comandos que sirven para acotar los resultados de las búsquedas que realizas.

El uso adecuado de los distintos operadores de búsqueda es fundamental, ya que definen la estrategia de búsqueda y garantizan un alto índice de pertinencia y precisión en los resultados conseguidos.

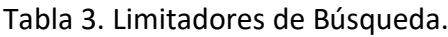

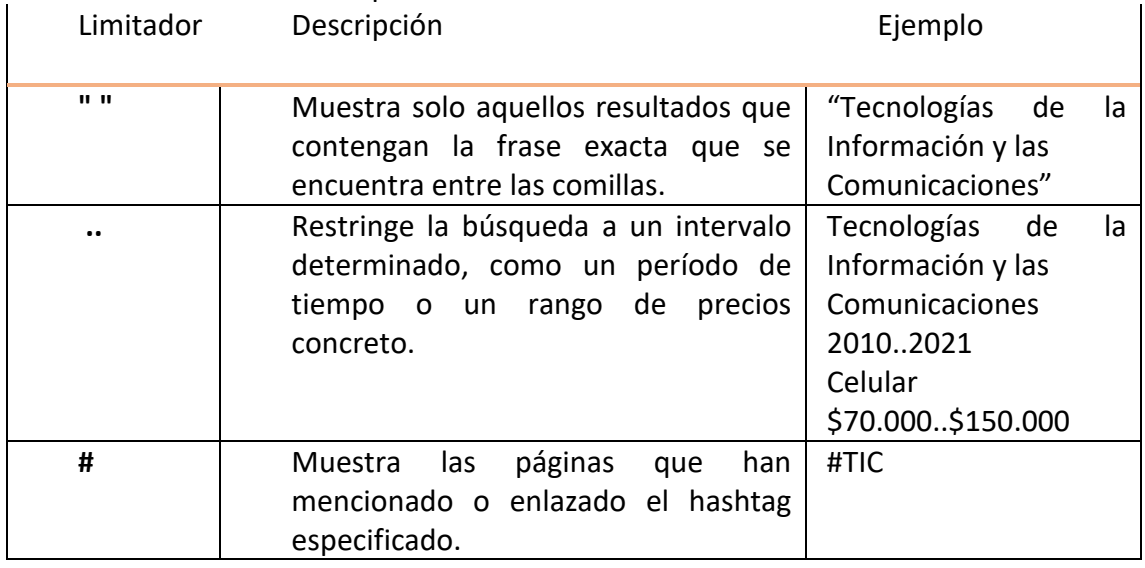

Fuente: elaboración propia

**Operadores lógicos o booleanos:** Localizan documentos que contienen términos coincidentes en uno o en todos los campos especificados.

Tabla 4. Operadores Lógicos

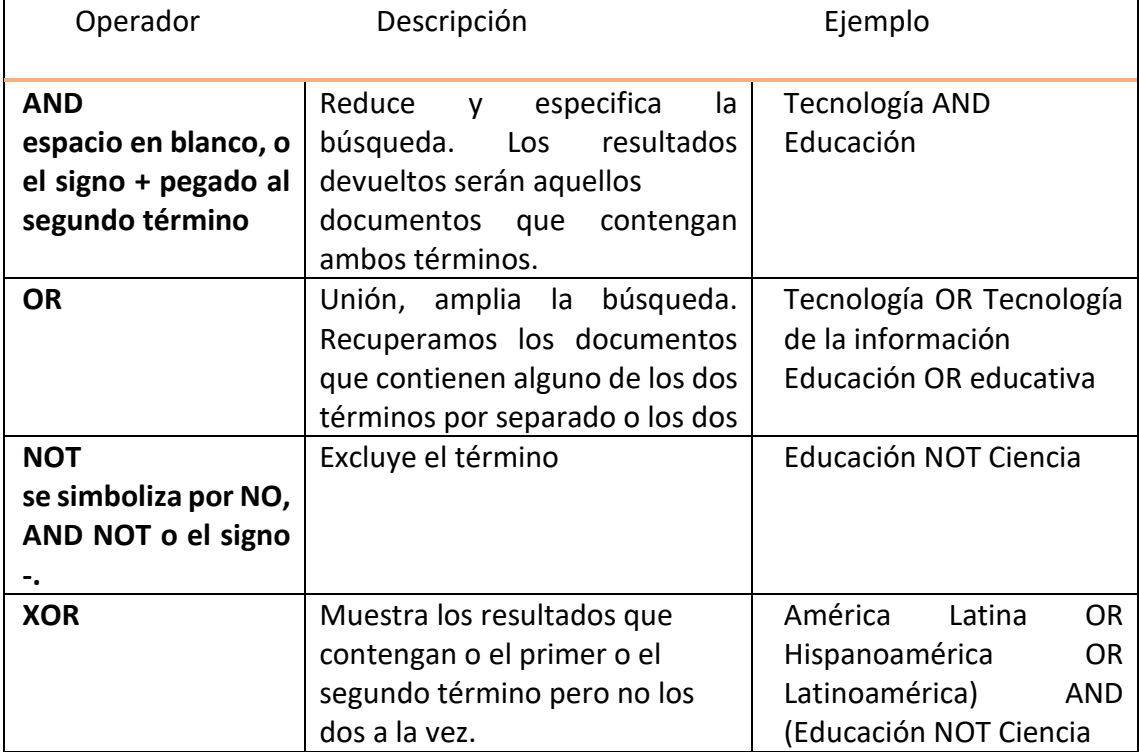

Fuente: elaboración propia

**Operadores de Truncamiento:** Se utilizan para introducir variaciones en los finales de las palabras (plurales, raíces comunes, variaciones idiomáticas, etcétera).

#### Tabla 5. Operador de Truncamiento

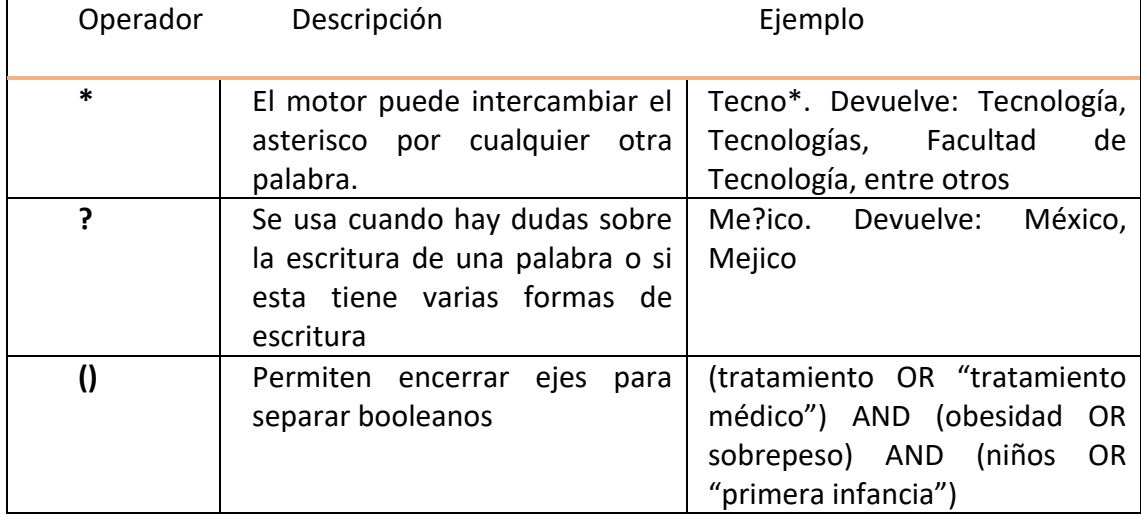

Fuente: elaboración propia

**Funciones especiales** (deberán utilizarse en minúsculas), funcionan en Google y otros buscadores como Ecosia (UdG MX, 2023):

- **intext:** permite localizar una palabra en el texto que se encuentra dentro del cuerpo de una página web (ejemplo: intext:administración).
- **allintext:** función similar a intext. Permite localizar múltiples palabras en el texto contenido en el cuerpo de una página web (ejemplo: allintext:gestión del conocimiento)
- **intitle:** permite localizar una palabra en el título de los documentos o páginas web (ejemplo: intitle:tecnologías).
- **allintitle:** función similar a intitle. Permite localizar múltiples palabras en el título de los documentos o páginas web (ejemplo: allintitle:cirugía vascular).
- **inurl:** permite limitar la búsqueda a documentos que contengan una palabra en la dirección electrónica de la página web (ejemplo: inurl:programación).
- **allinurl:** función similar a inurl. Permite buscar múltiples palabras en la dirección electrónica (URL) de las páginas web (ejemplo: allinurl:programación en Java).
- **define:** permite localizar la definición del término incluido en la ecuación de búsqueda (ejemplo: define:medrar).
- **filetype:** permite limitar la búsqueda de recursos informativos a documentos con un formato específico, como Word (.doc o .docx), Excel (.xls o .xlsx), Power Point (.ppt, .pps o .pptx), Acrobat Reader (.pdf), y otros (ejemplo: filetype:pdf "educación virtual").
- **site:** permite localizar términos de búsqueda en un sitio o dominio en específico (ejemplo: site:www.udgvirtual.udg.mx "modelo educativo").
- **related:** permite localizar páginas similares a la especificada en la ecuación de búsqueda (ejemplo: related:www.udg.mx).
- **link:** permite localizar páginas web que hacen referencia a la página especificada en la ecuación de búsqueda (ejemplo: link:www.remeri.org.mx).
- **info:** permite obtener información propia de un sitio web, siempre y cuando esté indexado en el buscador (ejemplo: info:https://wikipedia.org/).
- **daterange:** permite limitar los resultados de la búsqueda a páginas web agregadas o actualizadas en un período de tiempo. Trabaja con fechas julianas (ejemplo: daterange:2451545-2451910 [fechas que significan 01 de enero a 31 de diciembre de 2000]). Nota: Se pueden encontrar en la web conversores de fechas julianas a gregorianas.
- **stocks:** permite localizar información financiera de una empresa o marca en la bolsa de valores (ejemplo: stocks:hp).

#### <span id="page-30-0"></span>**Tipos de búsqueda: la navegación y la interrogación**

Hay dos tipos de búsqueda en Internet:

- **Navegación:** hacemos "clic" sobre enlaces por una estructura de información determinada, hasta que hallamos la deseada; es decir, trazamos un recorrido siguiendo numerosos enlaces que van de un sitio, página o documento a otro. La estructura puede ser un directorio de estructura fortuita y aleatoria, como sucede cuando se "salta" de un sitio a otro a través de los links que se ofrecen en los diferentes sitios web.
- **Interrogación:** traducir una necesidad de información a una expresión textual: palabras, frases y/o ecuaciones formales o las combinamos utilizando distintos operadores lógicos que introducimos en una caja de texto de algún motor de búsqueda, hasta recuperar la información deseada.

#### <span id="page-30-1"></span>**Búsqueda simple y avanzada**

Para ejecutar cualquier búsqueda en internet, debemos considerar que existen dos tipos: la simple y la avanzada.

- **Búsqueda simple:** consiste en escribir una palabra o frase en la caja de búsqueda de cualquier buscador para obtener resultados, es la más usada, pues es una forma sencilla y rápida para dar respuesta las necesidades de información. La utilización de operadores lógicos o limitadores, al momento de ejecutar una búsqueda simple, resulta una excelente alternativa para obtener la información requerida.
- **Búsqueda avanzada:** ayuda a encontrar sitios que coinciden con criterios muy específicos, permite combinar varios campos de búsqueda, por ejemplo título y autor, título y materia, de esta manera se acotan los resultados de la búsqueda y se hace más eficaz, obteniendo resultados más precisos y relevantes.

#### <span id="page-31-0"></span>**Acceso abierto vs. Suscripción**

Cuando buscamos información en la web podemos hacerlo en sitios que ofrecen acceso abierto y gratuito a su contenido, pero también, podemos hacerlo en sitios comerciales que ofrecen información a cambio de un pago. La diferencia entre uno y otro es sencilla: acceso comercial (suscripción) vs acceso libre y gratuito.

El acceso libre y gratuito a la información y al conocimiento científico nace de un movimiento que se originó en los años noventa entre algunas sociedades y comunidades científicas, ante la necesidad de distribuir e intercambiar información entre investigadores de una manera más efectiva.

Los hitos fundacionales del Movimiento de Acceso Abierto se dieron a partir de 3 declaraciones claves, conocidas como "las 3B del acceso abierto":

- Iniciativa de Budapest para el acceso abierto (2002)
- Declaración de Bethesda sobre publicación de acceso abierto (2003)
- Declaración de Berlín sobre acceso abierto (2003)

Estas declaraciones sentaron las bases para poder trazar una definición clara y universal sobre qué significa exactamente el concepto "acceso abierto". Desde entonces, el movimiento ha crecido y evolucionado a nivel mundial, y son cada vez más las instituciones académicas que apoyan la creación de repositorios digitales (temáticos e institucionales).

Podemos definir al acceso abierto como:

*"El acceso libre, gratuito, inmediato y sin restricciones a la literatura científica y académica a través de Internet. La única limitación a la reproducción, distribución y el único papel del copyright, es dar a los autores el control sobre la integridad de su trabajo y el derecho a ser citado."*

Los mecanismos que tiene el acceso abierto para difundir el conocimiento es mediante dos vías:

- Vía dorada: dedicada a revistas científicas.
- Vía verde: dedicada a los repositorios digitales que pueden ser institucionales o temáticos

En el caso de recursos en internet por suscripción se debe pagar una membresía mensual o anual para acceder al texto completo de los documentos. Esta membresía puede ser abonada individual o por una institución u organismo, como es el caso de la Biblioteca electrónica de ciencia y tecnología del Ministerio de Ciencia, Tecnología e Innovación, que está suscripta a los siguientes recursos: [https://biblioteca.mincyt.gob.ar/recursos.](https://biblioteca.mincyt.gob.ar/recursos) Aqui se accede a aquellos recursos que son suscriptos por el MINCYT para la institución/nodo y, pueden ser accedidos, consultados y descargados directamente desde la red institucional con sus respectivas IP habilitadas por los nodos, y no se requiere nombre de usuario ni contraseña para el acceso, uso y descarga a ningún recurso.

#### **¿Todas las instituciones tienen acceso a los mismos contenidos?<sup>1</sup>**

Sí. Lo que cambia es el modo de acceso. Dependiendo de la institución a la que pertenezcas vas a poder hacer descargas de documentos en forma directa y, para otros recursos, tenés disponible el [Servicio de Préstamo Interbibliotecario](https://biblioteca.mincyt.gob.ar/prestamo). Los recursos que requieren suscripción se contratan para cada institución en función de su perfil y del uso que se hace de cada recurso. Los contenidos de acceso abierto están disponibles para todos los usuarios desde cualquier conexión a internet. Consulta cuáles son los [recursos que tenés disponible bajo cada modalidad de acceso según tu institución.](https://biblioteca.mincyt.gob.ar/instituciones) Las suscripciones de la UNCA se pueden consultar en el siguiente enlace: <https://biblioteca.mincyt.gob.ar/instituciones/UNCA>

# **Biblioteca electrónica de ciencia y tecnología sección Mi Biblioteca**

#### **¿Qué es y para quiénes?**

Esta es una sección para usuarios registrados en la Biblioteca Electrónica. Allí pueden crear un catálogo de publicaciones personalizado. Tienen a disposición las solicitudes que hayan hecho (préstamo, problemas de acceso, etc.). También pueden guardar y repetir las búsquedas que realizan en nuestros buscadores, agregar artículos favoritos y recibir las últimas novedades de los títulos agregados a "Mi catálogo".

#### **Nuevos publicados ¿Cómo funciona?**

Agregas una revista del catálogo de publicaciones a "Mi catálogo". Si la revista publica contenido corriente, a partir del próximo viernes del día que la incorporaste a "Mi catálogo", van a aparecer las novedades en la sección Nuevos publicados.

Allí podes filtrar por título y por el contenido nuevo o todo el contenido desde la fecha que agregaste la revista por primera vez a "Mi catálogo".

Si te interesa recuperar o destacar algún artículo en particular, podes agregarlo a la sección Mis favoritos haciendo click en la estrella del margen superior derecho.

Podes incorporar notas personales ya sea porque te interesa, porque te sirve para algún proyecto, etc. Podes agregarla desde Mis favoritos haciendo click en Agregar nota.

Si querés eliminar algún artículo de la sección, lo haces desde el botón del tachito de basura en Mis favoritos.

**.** 

<sup>1</sup> https://biblioteca.mincyt.gob.ar/faq#3

# **HERRAMIENTAS DE BÚSQUEDA DE INFORMACIÓN**

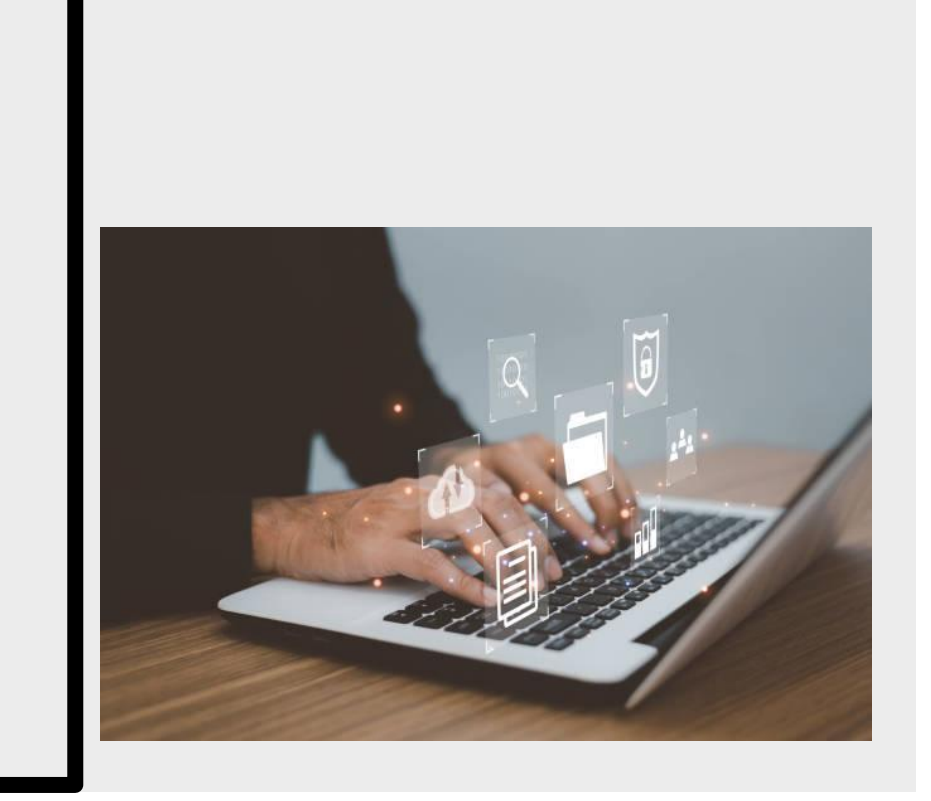

P á g i n a 34 | 59

#### <span id="page-34-1"></span><span id="page-34-0"></span>**Bases de datos a texto completo**

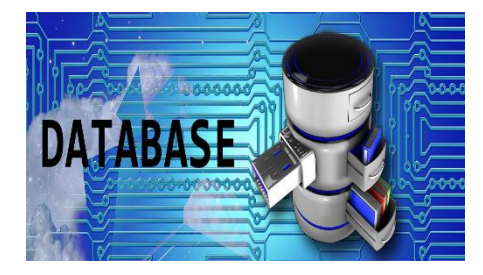

La definición de bases de datos de texto completo nos dice que son bases datos que contienen los textos completos de libros, revistas, periódicos, tesis, etc., es decir, son aquellas bases de datos en las que podemos acceder en línea directamente a las fuentes primarias, para leerlas, descargarlas o imprimirlas.

#### *Características y aspectos a tener en cuenta*

Entre las principales características de la base de datos de texto completo tenemos las siguientes:

- Son empleadas habitualmente por bibliotecas, universidades y otros centros de estudio. Aunque también suelen emplearlas empresas, despachos de abogados y agencias gubernamentales.
- Su acceso está supeditado a ser un miembro registrado o a través del pago de una cuota (dependiendo del titular de la base de datos de texto completo).
- Permiten realizar búsquedas a través de diferentes estrategias de búsqueda (por materia, palabra clave, fecha de publicación, título, autor, etc.), aplicando operadores lógicos.
- Por lo general, permiten visualizar los textos en diferentes formatos (TXT, Word, PDF o HTML, por ejemplo).
- Como su nombre indica, contienen los textos completos de las fuentes originales, obtenidos mediante un proceso de volcado del texto (normalmente, mediante el escaneo del material).
- Cada registro de la base de datos lo compone una unidad autónoma de información (es decir, un texto original), que puede estar estructurada en diferentes campos o tipos de datos (como por ejemplo, título, palabras clave, fecha, autor, etc.).
- Para cada texto completo almacenado se debe hacer un registro.
- Según la materia o temática que abarquen, pueden ser:
	- o Especializadas
	- o Multidisciplinares

El objetivo de estas bases de datos de texto completo es facilitar el acceso a la información que contienen tanto de investigadores como de estudiantes sin necesidad de depender de que el libro, revista o artículo estén disponibles físicamente. Podríamos decir que son como una biblioteca virtual. Para investigadores que trabajamos en habla hispana, la dificultad que presenta es que sus resultados están principalmente en lengua inglesa.

Ejemplo:

- **EBSCO:** Esta base de datos ofrece textos completos, índices y publicaciones académicas de diferentes áreas científicas y de humanidades. Cuenta con herramientas únicas de búsqueda y recuperación a través de EBSCOhost. Link: <https://www.ebsco.com/>
- **ProQuest:** Esta base de datos cuenta con un potente motor de búsqueda, es fácil de usar y ofrece acceso a fuentes originales especializadas para la investigación. Además, se actualiza con regularidad. Link:<https://www.proquest.com/>
- **JSTOR:** Se trata de una base de datos de publicaciones periódicas de carácter académico (su nombre corresponde a las siglas Journal Storage), por lo que su objetivo es servir a investigadores y estudiantes como fuente de información. <https://www.jstor.org/>
- **Web of Science (Thomson Reuters):** Ésta es la base de datos indexada más conocida de Thomson Reuters, pero cuenta con otras dentro de su catálogo de productos. Si no tienes acceso, puedes crear un perfil gratuito, lo que te permitirá hacer seguimiento de tus publicaciones, vincular tus citaciones a tu perfil, sincronizar con ORCID y en general ganar mayor visibilidad con menor esfuerzo. Link: <https://webofknowledge.com/>
- **Scopus:** es una base de datos bibliográfica de resúmenes y citas de artículos de revistas científicas propiedad de Elsevier lanzada en 2004. Link: <https://www.scopus.com/>
- **Clarivate**  La web del conocimiento, es una de las mayores bases de datos de citas del mundo con más de 54 millones de registros. Link:<http://wokinfo.com/espanol/>
- **Elseiver** contiene más de 2000 revistas de medicina y salud. Link: https://www.elsevier.com/es-es
- **Science Direct:** más de 2.500 revistas científicas y más de 11.000 libros. Link <https://www.sciencedirect.com/>
- **Ingenta:** contiene revistas de más de 12.000 publicaciones. Link: <https://www.ingentaconnect.com/>
- **PATENTSCOPE – WIPO:** permite efectuar búsquedas en 97 millones de documentos de patente, entre los que se cuentan 4,1 millones de solicitudes internacionales de patente PCT publicadas. Link: <https://patentscope.wipo.int/search/es/search.jsf>
- Entre otros

Numerosas universidades tienen acceso a bases de datos internacionales a través del Ministerio de Ciencia, Tecnología e Innovación, Biblioteca Electrónica de Ciencia y Tecnología. Recursos suscriptos. Link: [https://biblioteca.mincyt.gob.ar/recursos.](https://biblioteca.mincyt.gob.ar/recursos) Nota: debes acceder desde la red de internet de tu universidad.

#### <span id="page-36-0"></span>**Repositorios Digitales de información**

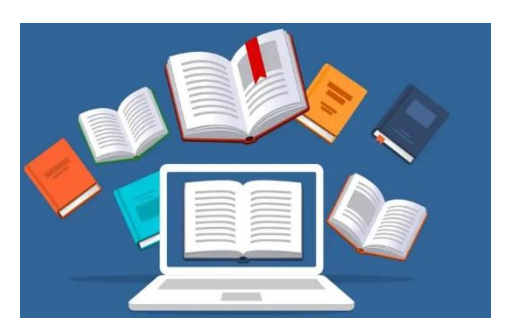

Un Repositorio Digital recoge, almacena y da acceso a resultados (publicaciones y/o documentos) de investigación científica; se caracteriza por ser libre y abierta. Libre se refiere a la consulta del documento completo en línea sin costo y abierta está relacionada con algunos derechos de uso adicionales como el de modificar

y distribuir la obra siempre y cuando se cite a él o los autores (Doria et al, 2015).

Los repositorios nacen del movimiento de Acceso Abierto en el ámbito de las universidades y pueden contener distintos tipos de documentos y/o información: científica, institucional, administrativa y objetos de aprendizaje.

Constituyen la vía verde en el marco de los mecanismos de publicación del Acceso Abierto (AA) y van tomando fuerza debido a la imperiosa necesidad de las universidades de contar con un espacio para la democratización del conocimiento, albergando los trabajos de su comunidad, de manera libre y gratuita (Doria et al, 2021)

Son varios los tipos de Repositorios Digitales que existen y las formas de clasificarlos, aquí nos enfocamos en los dos principales: institucionales y temáticos o disciplinares.

- **Repositorios Institucionales:** son creados por una institución en particular (universidades, centros de investigación como el CONICET, etc.) Algunos ejemplos:
	- Repositorio Institucional de Acceso Abierto de la Facultad de Tecnología y Ciencias Aplicadas [\(https://riaa-tecno.unca.edu.ar/\)](https://riaa-tecno.unca.edu.ar/)
	- Servicio de Difusión de la Creación Intelectual Universidad Nacional de la Plata [\(http://sedici.unlp.edu.ar/\)](http://sedici.unlp.edu.ar/)
	- Repositorio Digital Universidad Federal do Rio Grande do Sul LUME [\(https://lume.ufrgs.br/\)](https://lume.ufrgs.br/)
- **Repositorios Temáticos o disciplinares:** son creados en el ámbito de un tema o disciplina, suelen ser creados y mantenidos por instituciones académicas, de investigación o por organismos gubernamentales.

Algunos ejemplos:

- RePec Research Papers in Economics: repositorio con temáticas en económicas. Link: <http://repec.org/>
- E-Lis: es un repositorio internacional de acceso abierto para trabajos académicos en Bibliotecología y Ciencias de la Información. Hasta la fecha se han archivado más de 12.000 documentos. Es de libre acceso, alineado con el movimiento de Acceso Abierto. Link:<http://eprints.rclis.org/>

- ArXiv: repositorio de prepublicaciones de artículos científicos en el campo de las matemáticas, física, ciencias de la computación y biología cuantitativa. En muchos campos de las matemáticas y la física, casi todos los artículos científicos se colocan en arXiv. Link:<https://arxiv.org/>

Un repositorio debe tener mínimamente las siguientes características (Doria et al, 2012):

- Los documentos almacenados pueden tener la forma de pre-prints (antes de pasar cualquier proceso de arbitraje) o post-prints (documentos revisados por pares y aceptados, publicados o en proceso de publicación) y pueden ser artículos de revistas, comunicaciones en congresos, capítulos para libros o cualquier otra forma de comunicación científica.
- Los documentos disponibles en los repositorios de información se encuentran a texto completo y el acceso es gratuito y libre con la única condición dar reconocimiento de los autores al utilizar el documento.
- Los propios autores son los responsables de la introducción de los documentos en el repositorio.

Para conocer los repositorios existentes visitar el Directorio Internacional de Repositorios en Acceso Abierto OpenDOAR: Link: [https://v2.sherpa.ac.uk/opendoar.](https://v2.sherpa.ac.uk/opendoar) También se puede consultar los repositorios en los siguientes portales:

- Sistema Nacional de Repositorios Digitales SNRD (Argentina): Link: <https://repositoriosdigitales.mincyt.gob.ar/vufind/Content/repos>
- ANID Agencia Nacional de Investigación y Desarrollo (Chile): Link <https://repositorio.anid.cl/home>
- ALICIA Acceso Libre e Información Científica para la Innovación (PERU): Link: <https://alicia.concytec.gob.pe/> .
- Kimuk (Costa Rica): Link: <https://kimuk.conare.ac.cr/>
- Red de Repositorios de Acceso Abierto del Ecuador: Link: <https://rraae.cedia.edu.ec/>
- Los repositorios de Latinoamérica se encuentran disponibles en el portal de La Referencia: Link:<https://www.lareferencia.info/es/>
- Los repositorios españoles se encuentran disponibles en el portal RECOLECTA: Link Link:<https://recolecta.fecyt.es/> .

#### <span id="page-37-0"></span>**Bibliotecas Electrónicas, digitales, virtuales**

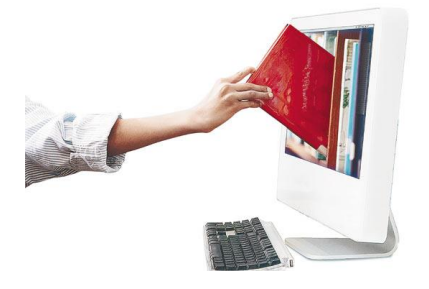

Las bibliotecas disponibles en Internet son un conjunto de recursos electrónicos y de capacidades técnicas asociadas para crear, buscar y utilizar la información, es decir, son una extensión y mejora de sistemas de almacenamiento y recuperación de material físico como por ejemplo libros impresos.

Se utilizan las expresiones biblioteca electrónica, virtual y digital como sinónimos pero se puede establecer la siguiente diferencia:

● Biblioteca electrónica estaría formada por objetos físicos que necesitan de medios electrónicos para el acceso a la información contenida en los mismos. Ejemplo:

*Biblioteca Electrónica de Ciencia y Tecnología* (Argentina). Link: <https://biblioteca.mincyt.gob.ar/>

*Scielo*: biblioteca electrónica, iniciativa de la Fundación para el Apoyo a la Investigación del Estado de São Paulo, Brasil y del Centro Latinoamericano y del Caribe de Información en Ciencias de la Salud, que permite la publicación electrónica de ediciones completas de las revistas científicas. Link: <https://www.scielo.org/es/>

● Biblioteca virtual: sería aquella que hace uso de la realidad virtual para mostrar una interfaz y emular un ambiente que sitúe al usuario dentro de una biblioteca tradicional.

Ejemplo:

*BOLDLEIAN LIBRARY, UNIVERSIDAD DE* OXFORD Link: <https://bodleianvisitors.oxfordvenue.uk/>

● Biblioteca digital consistiría en un conjunto de materiales y servicios almacenados, procesados y accedidos mediante la utilización de herramientas y redes de comunicaciones digitales.

Ejemplo:

*Biblioteca Digital de la OEI*: Servicio de Información y Documentación especializado en educación, ciencia, tecnología, sociedad e innovación de la Organización de Estados Americanos (OEI) para la Educación, la Ciencia y la Cultura. Link: <https://oei.int/oficinas/secretaria-general>

*Biblioteca Digital Hispánica y Hemeroteca Digital* Link: [http://www.bne.es/es/Micrositios/Guias/Genealogia/genealogia\\_en\\_bne/obra](http://www.bne.es/es/Micrositios/Guias/Genealogia/genealogia_en_bne/obras_digitalizadas/) [s\\_digitalizadas/](http://www.bne.es/es/Micrositios/Guias/Genealogia/genealogia_en_bne/obras_digitalizadas/)

#### <span id="page-39-0"></span>**Banco de Imágenes**

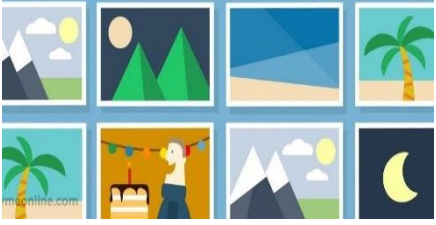

Son portales en los cuales están disponibles diversas imágenes o fotografías para el uso personal o comercial, puede ser de descarga gratuita o paga. Google Imágenes, por ejemplo, no es un banco de imágenes, sino un buscador de imágenes disponibles

online que poseen restricción de uso de acuerdo con su origen.

En los bancos de imágenes pagos, las imágenes poseen licencia de uso concedida por el autor de la fotografía, lo que permite el uso del material también para fines comerciales. Esa licencia significa que el usuario pagará por la imagen solo una vez y luego podrá usarla cuantas veces desee. Ejemplo:

● Dreamstime [\(https://pt.dreamstime.com/\)](https://pt.dreamstime.com/) es un banco de imágenes que ayuda a los fotógrafos en la venta online de tus fotografías, ofreciendo las imágenes de calidad, para fines personales o comerciales.

Existen Bancos de imágenes de descarga gratuita de fotos, ilustraciones, imágenes vectorizadas, etc. Ejemplo:

- Free images [\(http://www.freeimages.com/\)](http://www.freeimages.com/)) es un banco de imágenes genial, donde podrás encontrar cientos de fotos gratis para descargar de cualquier área, tales como: industria, naturaleza, ciencias y tecnologías, deportes, etc.
- Pixabay [\(https://pixabay.com/es/](https://pixabay.com/es/) ): es un banco de imágenes para el intercambio de fotos de alta calidad. Estas imágenes en este sitio son registradas en el dominio público según Licencias Creative Commons.
- Freepng [\(https://www.freepng.es/](https://www.freepng.es/) ): imágenes PNG gratuitas más grande del mundo, libre de derechos de autor. Ofrece millones de imágenes png, vectores, fondos de descarga gratuita

#### <span id="page-39-1"></span>**Diferencias y similitudes**

A continuación, se mencionan en las tablas 6 y 7 las diferencias y similitudes principales entre bibliotecas y repositorios; banco de imágenes y buscador de imágenes:

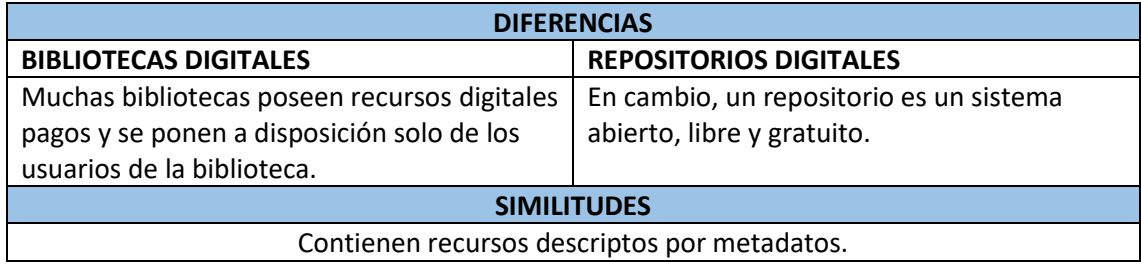

Tabla 6. Diferencias y similitudes entre bibliotecas y repositorios

Fuente: elaboración propia

Tabla 7. Diferencias y similitudes entre banco de imágenes y buscador de imágenes.

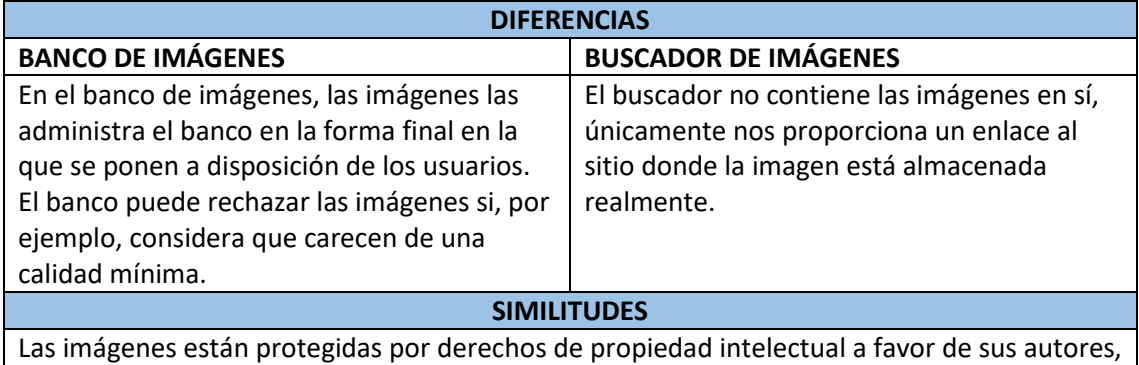

de forma automática, por el mero hecho de su creación.

Fuente: elaboración propia

#### <span id="page-40-0"></span>**Publicaciones académicas con acceso abierto**

La cuarta y última opción que te presentamos para buscar y encontrar artículos académicos en la red son las publicaciones de acceso abierto.

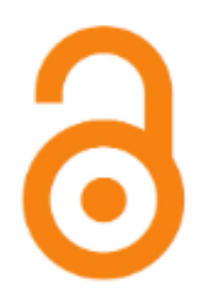

Acceso Abierto (Open Access) se refiere a la disponibilidad gratuita en internet público de recursos originados en la investigación científica, que permita a cualquier usuario leer, descargar, copiar, distribuir, imprimir, buscar y vincular los textos completos, así como indexarlos y transferirlos a software de análisis de datos o utilizarlos con fines legítimos, sin barreras financieras, legales o técnicas adicionales a la necesidad de acceso a internet (Iniciativa de Acceso Abierto de

Budapest, 2002).

Para encontrar publicaciones de acceso abierto recomendamos consultar:

- Directory of Open Access Journals: [www.doaj.org](http://www.doaj.org/)
- OAIster: https://www.oclc.org/es/oaister.html y<http://oaister.worldcat.org/>
- Open Access Journal Finder:<https://www.enago.com/academy/journal-finder/>

También están las publicaciones de acceso abierto de prestigiadas editoriales académicas, como las que se ejemplifican a continuación:

- Sage Open Access:<https://journals.sagepub.com/home/sgo>
- Wiley Open Access:<http://www.wileyopenaccess.com/view/index.html>
- IGI Open Access: [http://www.igi-global.com/publish/contributor](http://www.igi-global.com/publish/contributor-resources/open-access/)[resources/open-access/](http://www.igi-global.com/publish/contributor-resources/open-access/)
- Taylor & Francis Open Access:<https://www.tandfonline.com/openaccess>
- Elsevier Open Science:<https://www.elsevier.com/about/open-science>
- Muse Open Access:<https://about.muse.jhu.edu/muse/open-access-overview/>
- Oxford Open:<http://www.oxfordjournals.org/en/oxford-open/index.html>
- Springer Open:<http://www.springeropen.com/journals>

#### <span id="page-41-0"></span>**Inteligencia Artificial (IA)**

En el contexto de las ciencias de la computación, es una disciplina y un conjunto de capacidades cognoscitivas e intelectuales expresadas por sistemas informáticos o combinaciones de algoritmos cuyo propósito es la creación de máquinas que imiten la inteligencia humana para realizar tareas, y que pueden mejorar conforme recopilan información.

En 2019 la Comisión Mundial de Ética del Conocimiento Científico y la Tecnología (COMEST) de la UNESCO definió la inteligencia artificial como un campo que implica máquinas capaces de imitar determinadas funcionalidades de la inteligencia humana, incluidas características como la percepción, el aprendizaje, el razonamiento, la resolución de problemas, la interacción lingüística e incluso la producción de trabajos creativos.

#### *Directorios de IA*

Un directorio de inteligencia artificial funciona como un motor de búsqueda de herramientas:

- **DirectorioIA:** en este link <https://www.directorioia.com/herramienta-ia/gratis/> accedes a un panel de herramientas de IA gratuitas para uso personal y profesional.
- **Futurepedia:** link: <https://www.futurepedia.io/> Permite filtrar la búsqueda por disponiblidad gratuita, de pago y con días de prueba gratis. También permite filtrar por recurso abierto, acceso libre o con registro, aplicación móvil y extensión en navegador entre otros filtros. Distribuye las IA en 50 categorías temáticas y muchas de ellas de utilidad para nuestra labor, como por ejemplo: voz a texto, texto a voz, imágenes, asistente de correo, diseño, texto, creación de código entre muchas otras más. Presenta los resultados en forma de galería gráfica con información de acceso y costos en cada ítem. Además, permite agregar nuevas IA al directorio. Da la posibilidad de suscribirse a una lista de correo de novedades. La interfaz de búsqueda e interacción, aunque por el momento está solo en inglés, es clara, limpia y muy amigable.
- **AIFindy:** link<https://aifindy.com/>Permite filtrar la búsqueda por disponiblidad gratuita, de pago y con días de prueba gratis. Permite agregar nuevas IA al directorio y también, categorías de clasificación de las herramientas. Estas categorías son variadas y como en el caso anterior, muchas de ellas nos resultan muy útiles puesto que aplican a la educación, investigación, redacción y edición de textos, conversión TTS, elaboración de presentaciones y gráficas, entre otras. Este directorio presenta los resultados en forma de galería gráfica con información de acceso y costos en cada ítem. También da la posibilidad de suscribirse a una lista de correo y tiene un blog con novedades en relación a las IA. La interfaz está en español.

#### *Buscadores de IA*

● **Bing + ChatGPT:** A inicios de 2023 Microsoft anunció con bombo y platillo el empoderamiento de su buscador Bing a partir de la incorporación de las herramientas de inteligencia artificial de ChatGPT. Actualmente hay una lista de espera para explorar estas nuevas funcionalidades.

Link:<https://www.bing.com/new?form=MY028Z&OCID=MY028Z>

- **Wolfram Alpha:** Aunque en realidad no es un buscador web, es una herramienta Web 3.0, que combina recolección, curación y cómputo de gran variedad de datos. El objetivo de los desarrolladores es implementar una diversidad de modelos, métodos y algoritmos para computar grandes volúmenes y variedades de datos de muy diversos ámbitos del conocimiento. El desafío es poner a disposición una herramienta capaz de dar respuesta a consultas y búsquedas de tipo factual. Se autodenominan como motor de conocimiento. Por el momento sólo está disponible en inglés. La cobertura se divide en cuatro grandes categorías: Matemáticas; Ciencia y Tecnología; Sociedad y Cultura; y Vida Cotidiana. Éstas a su vez incluyen subcategorías que abarcan, entre otras, las siguientes: Álgebra. Geometría. Estadística. Física. Química. Ingeniería. Ciencias de la Tierra. Transportes. Gente. Arte y medios. Alimentos y nutrición. Historia. Pasatiempos. Entre otras. Link : <http://www.wolframalpha.com/>
- **Andi:** Búsquedas gratuitas, anónimas, sin publicidad, y que sólo proporciona los mejores y más relevantes resultados. Utiliza el modelo GPT-3 de procesamiento de lenguaje natural para interpretar en directo el significado de las preguntas (en lenguaje natural) que le hacemos y poder darnos una respuesta directa y/o acceder a los datos disponibles en Internet en busca de los mejores resultados disponibles para solventar nuestras dudas. Link:<https://andisearch.com/>

#### <span id="page-42-0"></span>**Web semántica**

La Web (o la Red), es el servicio más conocido a Internet y ambos términos han pasado a ser prácticamente intercambiables. La web semántica, según los expertos, utiliza una combinación de diversas tecnologías que permite obtener información mucho más relevante y pertinente con menor esfuerzo por parte del usuario. En esto tienen mucho que ver los agentes inteligentes, que cada vez están más presentes en nuestras vidas. Como ejemplo de un buscador de web semántica:

● *Intelligo:* Se trata de un buscador académico cuyos resultados se presentan en forma de mapas conceptuales que resumen los principales conceptos extraídos de los documentos recuperados a partir de la consulta ingresada. Para hacer acercamiento a un mapa, basta situarse en la zona blanca del mismo y hacer doble clic o usar el scroll del mouse. Para navegar el mapa se hace clic y se arrastra, a fin de visualizar sus diferentes. Realiza búsquedas en LAReferencia (antes también buscaba en REDALYC, ScieELO, CSIC y OpenAire, con resultados mucho más

espectaculares). Las colecciones están indizadas para maximizar la recuperación de documentos y se subdividen en subcolecciones en español, inglés y portugués. Link: <http://www.explora-intelligo.info/>

#### <span id="page-43-0"></span>**Motores de Documentos**

- *PubMed:* es un motor de búsqueda de libre acceso que permite consultar principal y mayoritariamente los contenidos de la base de datos MEDLINE, aunque también una variedad de revista científicas de similar calidad pero que no son parte de MEDLINE. Link:<https://pubmed.ncbi.nlm.nih.gov/>
- *BASE:* Bielefeld Academic Search Engine busca en más de 9000 proveedores de contenido para obtener más de 300 millones de documentos y archivos PDF. BASE search es un motor de búsqueda de un recurso web que ofrece textos completos del 60% de los registros indexados de forma gratuita. Link: [https://www.base](https://www.base-search.net/)[search.net/](https://www.base-search.net/)
- *ResearchGate:* tiene acceso a 135 millones de páginas de publicaciones en diferentes dominios como informática, biología, matemáticas, ingeniería, química y muchos más. Los usuarios pueden colaborar fácilmente con sus compañeros para avanzar en sus carreras y obtener estadísticas detalladas sobre las citas. Link: <https://www.researchgate.net/>
- *Gutenberg* es el mejor en la categoría de motores de búsqueda de PDF y se encuentra entre las mejores bibliotecas en línea de libros de texto gratuitos. Se trata del archivo digital de obras culturales y tiene como objetivo promover la creación y distribución literaria. Link:<https://www.gutenberg.org/>

# **EVALUACIÓN DE LAS ESTRATEGIAS DE BÚSQUEDA**

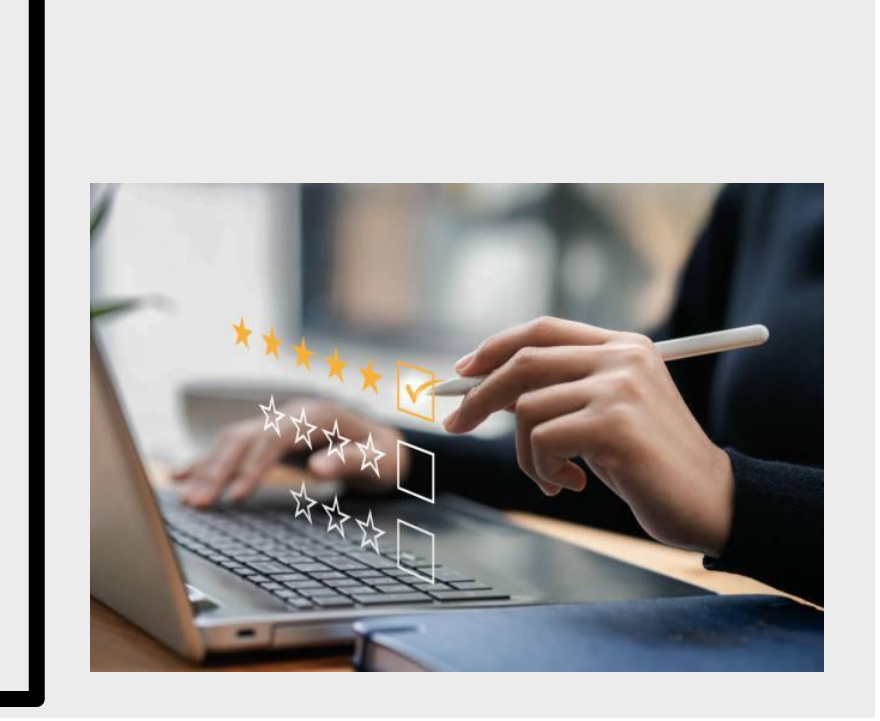

P á g i n a 45 | 59

<span id="page-45-0"></span>La cantidad de resultados que se obtienen a partir de una estrategia de búsqueda en la web, plantea la necesidad de analizarlos y evaluarlos, a partir de criterios claros y pertinentes. Por eso, es necesario conocer que existen algunos indicadores que pueden resultar útiles para el análisis de sitios web y fuentes de información electrónicas que mencionaremos a continuación.

#### <span id="page-45-1"></span>**Criterios para la evaluación y valoración de la información recuperada en internet: análisis de recursos de información y sus entornos**

María Pinto (Catedrática de Documentación en la Universidad de Granada) realizó en el 2004 un trabajo sobre calidad y evaluación de los contenidos electrónicos, que fue actualizado en diciembre de 2015. A continuación describimos los indicadores propuestos por esta autora.

#### *Indicador de Autoría*

Este indicador permite analizar el nivel de confiabilidad de la información vertida en el sitio o publicación. Da cuenta de la legitimidad para opinar, escribir o trabajar sobre un ámbito determinado del saber. El responsable de la autoría es una persona, un grupo de personas, una asociación, una institución pública, una institución educativa, etcétera. Preguntas orientadoras:

¿Figura de manera explícita quién es el responsable del sitio o autor del documento? ¿Es una persona u organización reconocida?

¿Posee el7los autor/res un identificador como ORCID para conocer el perfil de sus producciones?

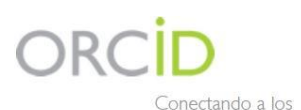

investigadores con la investigación

(Open Researcher and Contribution ID) es un proyecto que tiene por objetivo proporcionar un identificador único y permanente para cada investigador, para evitar errores y confusiones en los nombres de los autores, en el momento

de identificar su producción científica y poder distinguir claramente sus publicaciones, ayudando al mismo tiempo a su divulgación.

ORCID es un proyecto abierto, sin ánimo de lucro, de colaboración entre varios sectores, apoyado por importantes editoriales como Elsevier y Nature Publishing Group, centros de investigación como el CERN o el MIT, universidades, etc, que ofrece un sistema para crear y mantener un registro único de investigadores.

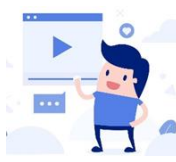

**o Ver más información** aquí: <https://www.youtube.com/watch?v=NOSUBnsRTlc>

#### *Indicador de Contenido*

Se relaciona con la validez de la información. Preguntas orientadoras: ¿Es rigurosa y relevante la información que ofrece el sitio? ¿Existe coherencia entre texto, imagen y sonido? ¿La información está desarrollada con amplitud y claridad? ¿El tema está desarrollado en profundidad?

¿La información está libre de errores gramaticales y ortográficos?

¿Está correctamente documentada y referenciada la información?

#### *Indicador de Actualidad*

Permite reconocer sitios o documentos que contienen información actualizada, y sitios que aún están en funcionamiento.

Preguntas orientadoras:

¿Se indica claramente la fecha de creación y/o actualización?

¿Cuándo se realizó la última actualización?

¿Hay otros indicios de que la información está actualizada? (Por ejemplo referencias bibliográficas).

#### *Indicador de adecuación al destinatario*

Si es un tema de investigación o académico el destinatario es el docente/investigador o el alumno.

Si la investigación es en el ámbito laboral el destinatario puede ser el jefe o el equipo de trabajo.

Si la investigación es personal sobre vacaciones, salida al cine, recreación el destinatario puede ser los amigos, la familia, la pareja.

Preguntas orientadoras:

¿El tratamiento de la información tiene la profundidad adecuada para los destinatarios? ¿El vocabulario, el lenguaje y los conceptos utilizados pueden ser comprendidos por los destinatarios?

¿Los recursos paratextuales <sup>1</sup> facilitan la comprensión o la complejizan?

#### <sup>1</sup>*Recursos Paratextuales:*

Son la serie de componentes discursivos afines a una producción escrita, que acompañan su estructuración sin alterar su contenido original y que tienen por objetivo presentar las distintas características que posee dicha producción escrita.

Existen dos tipos de elementos paratextuales:

- 1. Elementos paratextuales icónicos: fotografías, recuadros, esquemas, ilustraciones, entre otros.
- 2. Elementos paratextuales verbales: título, el resumen, introducción, entre otros.

#### <span id="page-47-0"></span>**Criterios para la evaluación y valoración de la herramienta utilizada**

Con los siguientes indicadores se puede evaluar la herramienta utilizada (buscador, biblioteca, repositorio, revista, etc.)

#### *Indicador de navegabilidad*

Se refiere a la facilidad con que un usuario puede desplazarse por la herramienta. Preguntas orientadoras: ¿El menú es claro? ¿Se incluye un mapa del sitio? ¿Se puede identificar con rapidez la página que se quiere visitar? ¿Se puede llegar al home fácil y directamente? ¿Hay un enlace a la página inicial (home) desde cualquier otra página? ¿Se puede volver fácilmente a una página ya visitada? ¿Los enlaces son fáciles de identificar? ¿La búsqueda avanzada es fácil de usar?

#### *Indicador de legilibidad*

Los recursos tipográficos y estéticos que facilitan o dificultan la lectura y la comprensión. Básicamente está dada por la combinación de colores, tamaños y tipos de letras, por las características de los fondos, la utilización del espacio, etcétera.

Preguntas orientadoras:

¿Es adecuado el tamaño de la letra utilizada?

¿Hay elementos que dificulten la lectura?

¿La imagen de fondo ofrece un buen contraste con el tipo de letra o es molesta para la vista?

¿El texto y los gráficos están amontonados o tienen espaciados adecuados? ¿Las páginas son excesivamente largas o sobrecargadas?

#### *Interpretación de los resultados*

En el resultado de una búsqueda puede haber información adicional que nos ayude a aceptar o rechazar los resultados sin necesidad de visitar el sitio. A continuación mencionamos cual es la información adicional que hay que considerar:

#### *Cantidad de Resultados recuperados*

Cantidad de sitios web o documentos que coinciden con la búsqueda realizada, pero no significa que sí o sí contengan lo que estamos necesitando. Ejemplo utilizando diferentes buscadores utilizando una frase de búsqueda:

### Buscador general más utilizado:

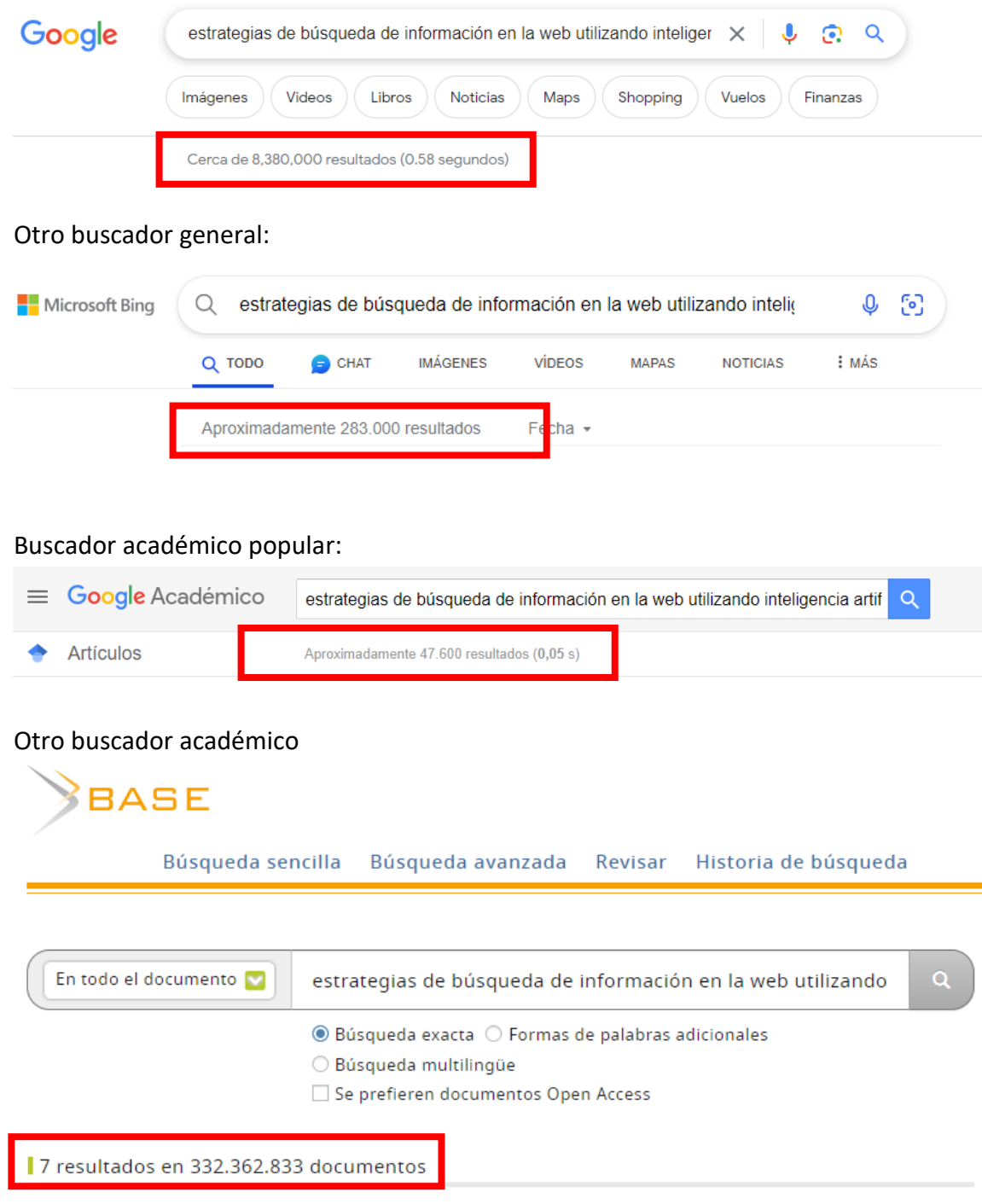

#### *Buscador de IA:*

Andi no me muestra la cantidad de resultados, a su izquierda tenemos la opción de generar texto a partir de la consulta y a la derecha los resultados obtenidos a partir de la consulta en diferentes sitios.

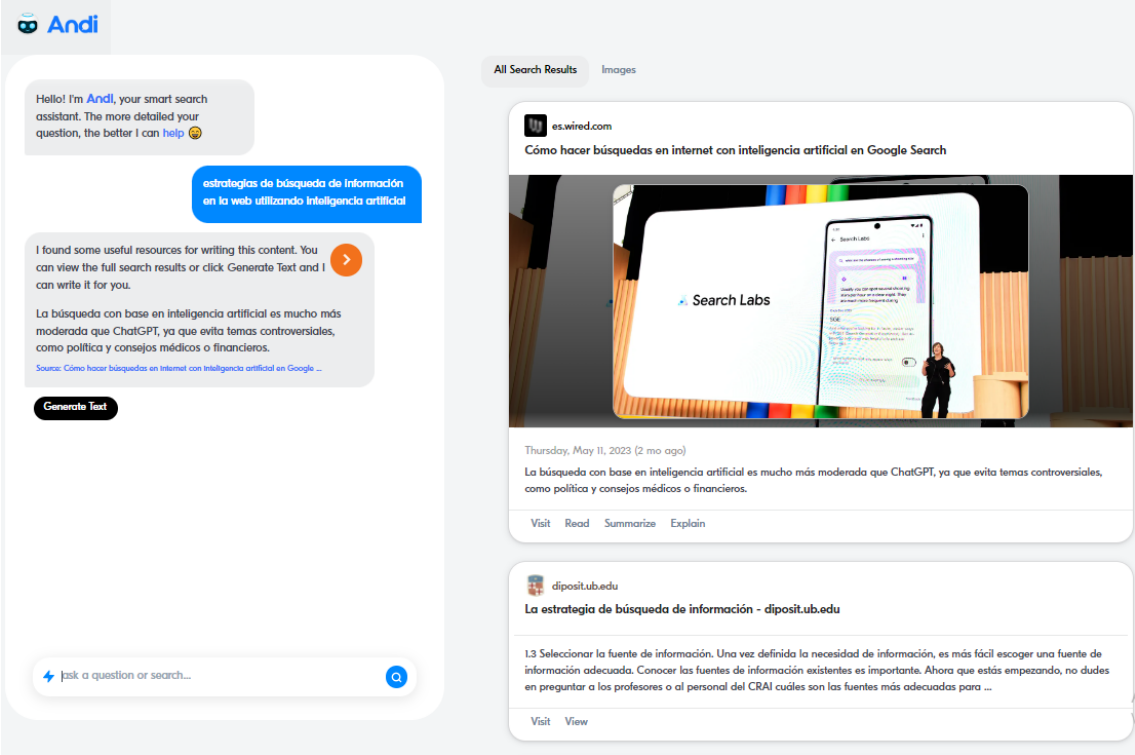

#### Generar texto utilizando el buscador de IA<https://andisearch.com/>

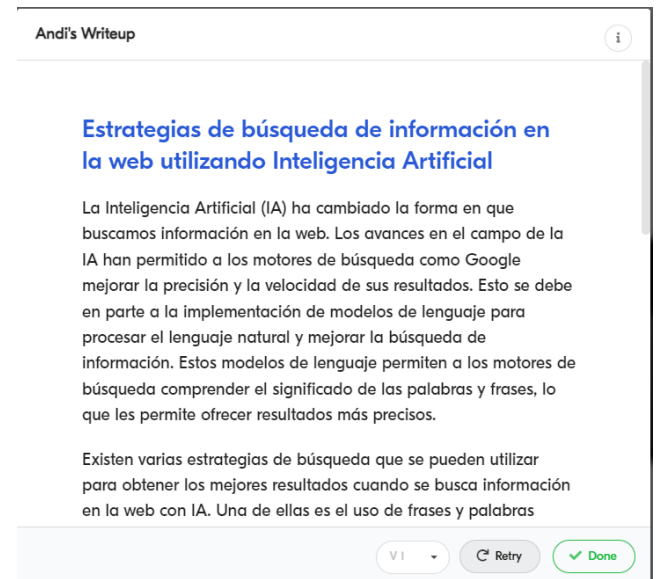

Texto completo a continuación:

#### **Estrategias de búsqueda de información en la web utilizando Inteligencia Artificial**

La Inteligencia Artificial (IA) ha cambiado la forma en que buscamos información en la web. Los avances en el campo de la IA han permitido a los motores de búsqueda como Google mejorar la precisión y la velocidad de sus resultados. Esto se debe en parte a la implementación de modelos de lenguaje para procesar el lenguaje natural y mejorar la búsqueda de información. Estos modelos de lenguaje permiten a los motores de búsqueda comprender el significado de las palabras y frases, lo que les permite ofrecer resultados más precisos.

Existen varias estrategias de búsqueda que se pueden utilizar para obtener los mejores resultados cuando se busca información en la web con IA. Una de ellas es el uso de frases y palabras clave. Al utilizar frases y palabras clave específicas, los motores de búsqueda pueden proporcionar resultados más precisos. Esto se debe a que los motores de búsqueda pueden entender mejor el significado de las palabras y frases específicas.

Otra estrategia de búsqueda útil es el uso de truncamiento. El truncamiento permite a los usuarios buscar palabras con variaciones ortográficas. Esto significa que los usuarios pueden buscar palabras como "nutri", "nutrit", "nutri", "nutrit", "nutria", "nutritious", "nutrition", "nutritional", "nutritionally", "nutricereals", "nutrikinetics", "nutritionists", "nutrative", "nutrient", "nutrigenetics", "nutrigenomic", "nutrigenomics" y más. El uso de truncamiento también permite a los usuarios buscar palabras con variaciones ortográficas, como "organi?ation" o "flavo#r".

Finalmente, los usuarios también pueden combinar todas estas estrategias de búsqueda para obtener mejores resultados. Por ejemplo, el uso de la frase "Brewer\ yeast" combinada con el truncamiento, devolverá resultados para "brewer yeast", "brewer's yeast" y "brewers yeast". Esto permite a los usuarios obtener resultados más precisos y completos.

En conclusión, el uso de estrategias de búsqueda como frases y palabras clave, truncamiento y combinación de estrategias, es una forma eficaz de mejorar la búsqueda de información en la web con IA. Estas estrategias permiten a los usuarios obtener resultados más precisos y completos, lo que les permite encontrar la información que están buscando de forma más rápida y eficiente.

#### *Otro buscador IA*

Bing IA (se debe utilizar el navegador Microsoft Edge)

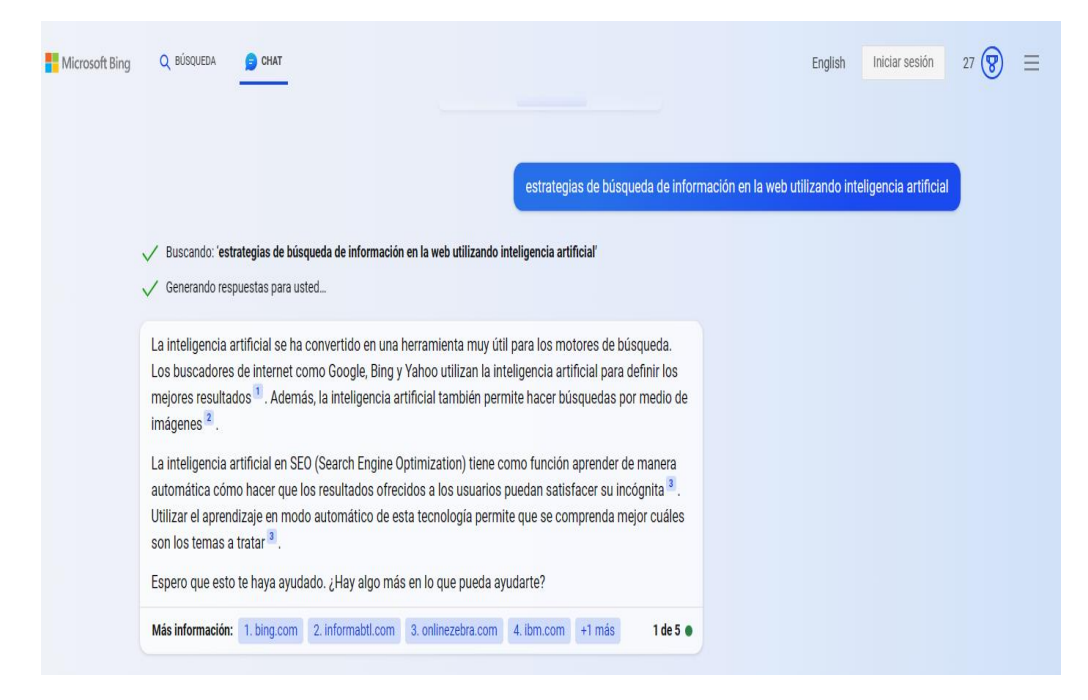

Texto generado con referencias:

La inteligencia artificial se ha convertido en una herramienta muy útil para los motores de búsqueda. Los buscadores de internet como Google, Bing y Yahoo utilizan la inteligencia artificial para definir los mejores resultados<sup>1</sup>. Además, la inteligencia artificial también permite hacer búsquedas por medio de imágenes².

La inteligencia artificial en SEO (Search Engine Optimization) tiene como función aprender de manera automática cómo hacer que los resultados ofrecidos a los usuarios puedan satisfacer su incógnita<sup>3</sup>. Utilizar el aprendizaje en modo automático de esta tecnología permite que se comprenda mejor cuáles son los temas a tratar<sup>3</sup>.

Espero que esto te haya ayudado. ¿Hay algo más en lo que pueda ayudarte?

Origen: Conversación con Bing, 27/6/2023

(1) Aplicaciones de Inteligencia Artificial en buscadores de Internet. https://bing.com/search?q=estrategias+de+b%c3%basqueda+de+informaci%c3%b3n+ en+la+web+utilizando+inteligencia+artificial.

(2) Aplicaciones de Inteligencia Artificial en buscadores de Internet. https://www.informabtl.com/aplicaciones-inteligencia-artificial-buscadores-internet/.

(3) Qué es la Inteligencia Artificial en SEO - Online Zebra. https://onlinezebra.com/blog/inteligencia-artificial-en-seo/.

(4) ¿Qué es la búsqueda inteligente? | IBM. https://www.ibm.com/eses/topics/intelligent-search.

(5) 4 buscadores que utilizan IA en sus resultados - TekCrispy. https://www.tekcrispy.com/2022/11/03/buscadores-inteligencia-artificial/.

#### *Dirección web*

La dirección Web del resultado es lo primero que podemos apreciar, encima del título de la página, porque nos indicara que tipo de sitio y que se encuentra en la sección de dominio, tipo de dominio y país. Posee la siguiente estructura:

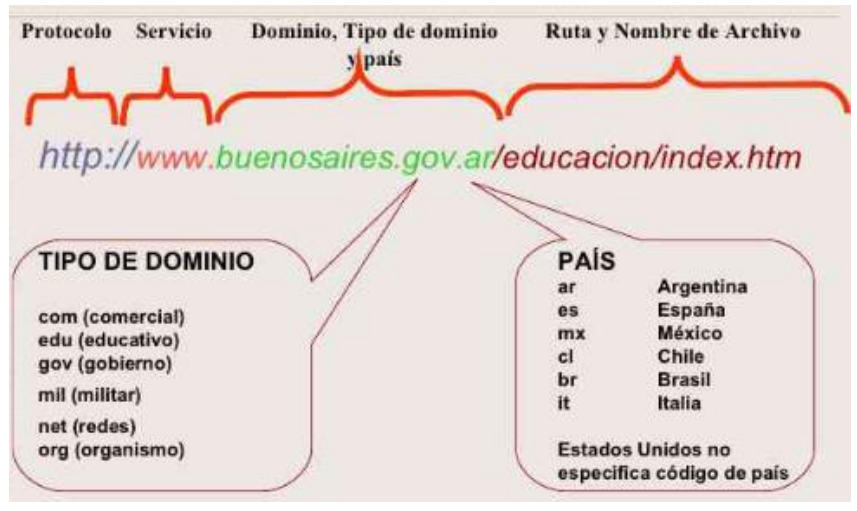

Figura. Estructura de una dirección web

En el siguiente ejemplo el dominio indica que se trata de la Biblioteca de CLACSO, es un sitio educativo de argentina:

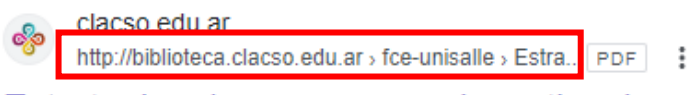

#### Estrategias de enseñanza : investigaciones sobre didáctica ...

Investigación educativa; Estrategias educativas; Didáctica; Educación; Docencia;. Enseñanza; Integración escolar; Colombia; América del Sur; Bogotá D.C.;. 305 páginas

#### *Tipo de documento recuperado*

En un cuadrado al lado de la URL se especifica el formato del documento recuperado. Si no especifica, es una página HTML. Ejemplo:

clacso.edu.ar http://biblioteca.clacso.edu.ar > fce-unisalle > Estra PDF

#### Estrategias de enseñanza : investigaciones sobre didáctica ...

Investigación educativa; Estrategias educativas; Didáctica; Educación; Docencia;. Enseñanza; Integración escolar; Colombia; América del Sur; Bogotá D.C.;. 305 páginas

#### *Título del sitio o documento recuperado*

La primera línea en azul de cualquier resultado de búsqueda es el título de la página Web. Haciendo un clic, se puede acceder a esa página Web.

educaweb.com  $(*)$ https://www.educaweb.com > noticia > 2018/12/11 > e...

Estrategias de enseñanza, cuál elegir y por qué

11 dic 2018 - De forma general, podemos diferenciar entre tres tipos de estrategias de enseñanza: Estrategias preinstruccionales. Establecen un contexto para ...

#### *Resumen de contenido*

Se trata de una descripción de la página Web que aparece debajo del título y que puede incluir un extracto real del texto de la página. Los resultados de búsqueda aparecen en negrita.

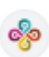

clacso.edu.ar http://biblioteca.clacso.edu.ar > fce-unisalle > Estra... PDF :

#### Estrategias de enseñanza : investigaciones sobre didáctica ...

Investigación educativa: Estrategias educativas: Didáctica: Educación: Docencia:, Enseñanza: Integración escolar; Colombia; América del Sur; Bogotá D.C.;. 305 páginas

#### <span id="page-53-0"></span>**WIKIPEDIA**

**¿Hasta qué punto puedes usarla en tus estudios? ¿Es una fuente fiable? ¿Es portadora de conocimiento científico?**

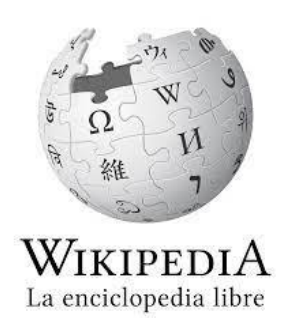

WIKIPEDIA se redacta de forma colectiva por una multitud de voluntarios, no necesariamente expertos, ni conocidos públicamente. Hay un sistema de edición y control también cooperativo, con normas y procedimientos, aunque no sin deficiencias. La actualización de la información tiende a ser su mayor virtud. Pero su rigurosidad depende de los artículos, la calidad varía mucho de unos a otros.

WIKIPEDIA es una enciclopedia, y, como tal, una síntesis secundaria o terciaria de lo que ya se sabe sobre los diferentes temas; para quienes buscan información pretende ser una forma de acercamiento a esos temas. Es una fuente de información práctica si se usa con moderación y sentido crítico y si no se recurre a ella en sustitución de conocimientos que debemos buscar en otros lugares. Link:<https://es.wikipedia.org/wiki/Wikipedia:Portada>

#### <span id="page-54-0"></span>**Plagio**

Plagiar, según el Diccionario de la Real Academia Española (RAE), es la "acción y el efecto de copiar obras ajenas".

Los 5 tipos de plagio más frecuentes:

- 1. **Clonación:** Presentar el trabajo de otra persona como propio, copiado palabra por palabra.
- 2. **Mosaico:** Material copiado de múltiples fuentes que encajan bien.
- 3. **Copiado y Pegado:** Incluye amplios pasajes de texto de una única fuente sin modificarlos.
- 4. **Remix:** Mezclar material parafraseado extraído de múltiples fuentes.
- 5. **Búsqueda y reemplazo:** Cambiar palabras y expresiones clave sin alterar el contenido esencial de las fuentes.

En la siguiente infografía elaborada por los responsables de la herramienta Turnitin (herramienta comercial) muestra más tipos de plagio ordenados por gravedad:

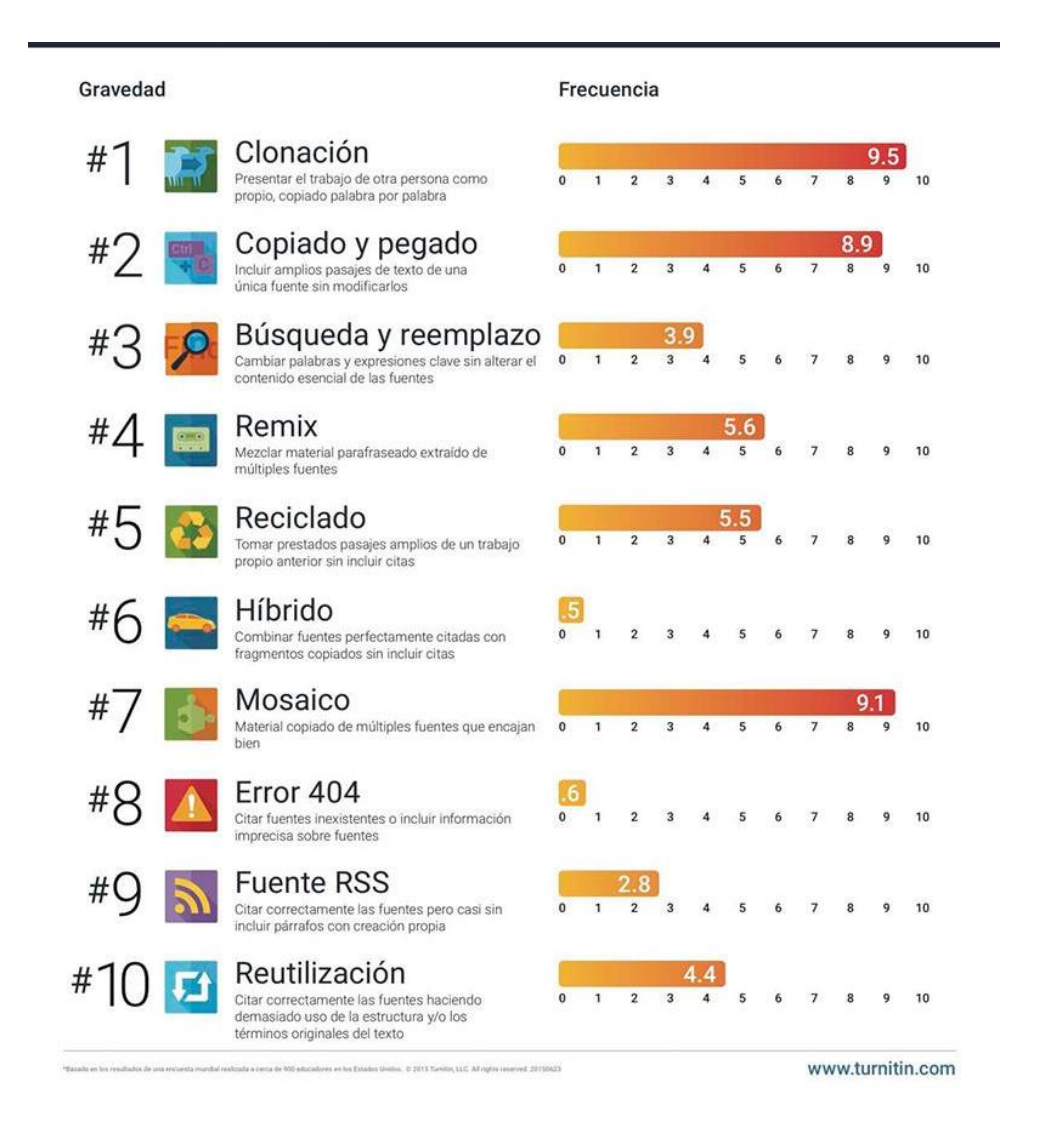

#### *Plagio académico*

Se habla de plagio académico cuando se hace referencia al copiado y presentación del trabajo académico realizado por otros, como si fuese obra propia; es decir, se alude directamente al robo de ideas, textos, métodos, mecanismos, diseños y, en general, de todo aquello que puede ser considerado como propiedad intelectual académica ajena. Desde el punto de vista legal es una infracción al derecho de autor acerca de una obra artística o intelectual de cualquier tipo, en la que se incurre cuando se presenta una obra ajena como propia u original.

Se evita el plagio citando correctamente las fuentes que se utilicen en el proceso de investigación, utilizando los distintos estilos de citación disponibles de acuerdo a cada disciplina. En la siguiente infografía se diferencia que es citar y que es plagio.

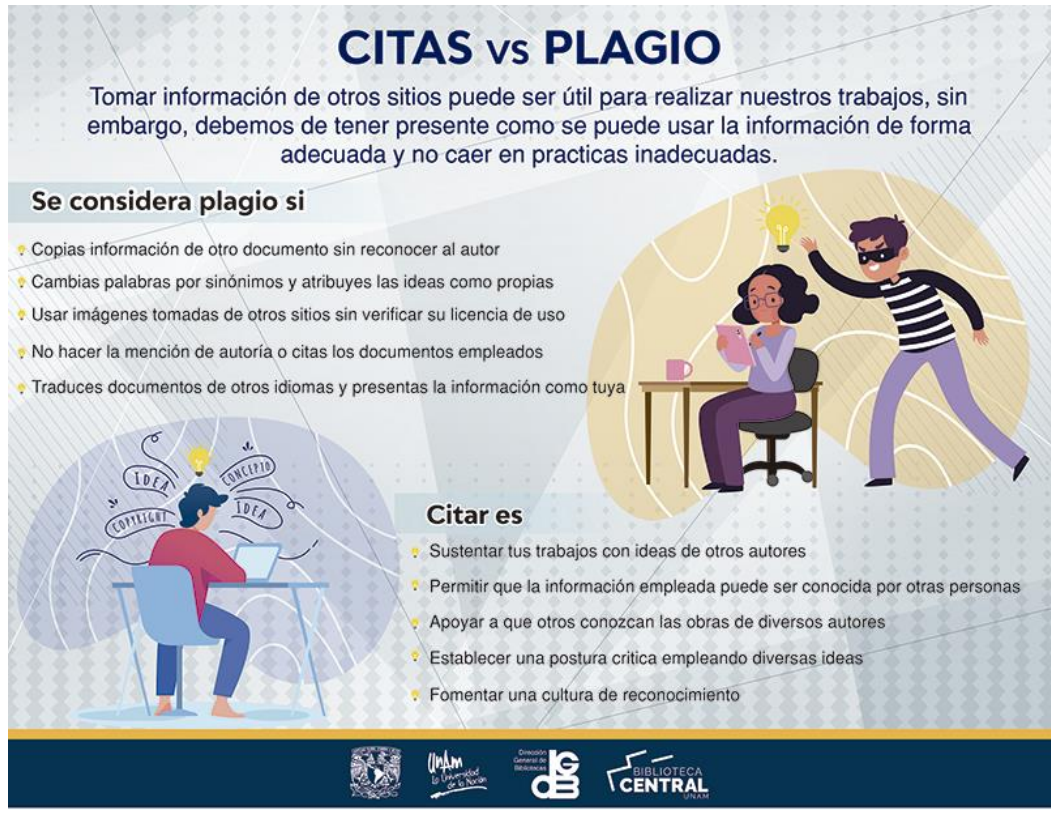

Fuente[: https://www.bibliotecacentral.unam.mx/index.php/desarrollo-de-capacidades](https://www.bibliotecacentral.unam.mx/index.php/desarrollo-de-capacidades-informativas-digitales-y-comunicacionales/etica-academica)[informativas-digitales-y-comunicacionales/etica-academica](https://www.bibliotecacentral.unam.mx/index.php/desarrollo-de-capacidades-informativas-digitales-y-comunicacionales/etica-academica)

#### *Herramientas para detectar plagio*

Existen hay algunos útiles servicios en línea que permiten comparar y revisar, todo tipo de textos, incluso enlaces, de gran ayuda para docentes, investigadores y estudiantes, a continuación se listan herramientas gratuitas:

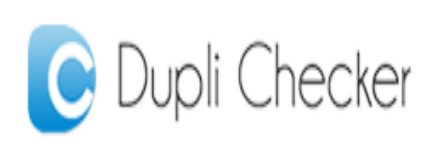

Se puede usar en línea, copiando y pegando el texto que se desea revisar o subiendo el documento en cuestión, para compararlo con la Web y detectar coincidencias.

Link:<https://www.duplichecker.com/>

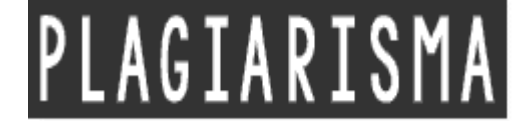

Opera igual que la herramienta anterior, subiendo el archivo a comparar o copiando y pegando el texto en una caja de texto. Link:<https://plagiarisma.net/es/>

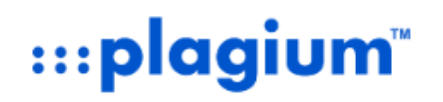

Permite hacer búsquedas mediante subida de archivos o copiando y pegando el texto en una caja de captura. En los resultados indica los documentos que

coinciden y el porcentaje de coincidencia.

Link:<https://www.plagium.com/es/detectordeplagio>

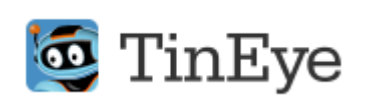

A partir de una imagen, hace búsquedas para identificar imágenes iguales o similares. Permite detectar el uso noautorizado de imágenes publicadas en la web. Link:<https://tineye.com/>

### <span id="page-57-0"></span>Bibliografía

- American and Caribbean Conference for Engineering and Technology, Cancun (Mexico), 14-16 August 2013. (Unpublished) [Conference paper]
- Alton Grizzle et al UNESCO (2023) Pensar Críticamente, Hacer clic Sabiamente ISBN 978- 923-300-204-3
- Biblioteca de la Universidad de Alicante (2018), Material Formativo: La búsqueda de información científica.
- Codina, Lluís (2018). "Sistemas de búsqueda y obtención de información: componentes y evolución". Anuario ThinkEPI, v. 12, pp. 77-82. <https://doi.org/10.3145/thinkepi.2018.06>
- De Volder, Carolina y Tessmar, Damián (2021). Clase 1: La búsqueda de información. Curso Estrategias y herramientas para mejorar las búsquedas en la web, 2da. edición. Buenos Aires. Aprender3C.
- De Volder, Carolina y Tessmar, Damián (2021). Clase 3: Bases de datos. Curso Estrategias y herramientas para mejorar las búsquedas en la web. Buenos Aires: Aprender3C.
- De Volder, Carolina y Tessmar, Damián (2021). Clase 4: Evaluación de la Información. Curso Estrategias y herramientas para mejorar las búsquedas en la web. Buenos Aires: Aprender 3C.
- Doria M. V. y Inchaurrondo, C. I. «Iniciativas del Acceso Abierto a la información científica y académica en el campo Ingeniería», TEyET, n.º 7, pp. p. 66-75, jun. 2012.
- Doria, M. V. del Prado, A. M. y Haustein, M. C. «Repositorios digitales y software opensource», TEyET, n.º 15, pp. p. 73-81, jun. 2015.
- Doria et al, «Repositorio Institucional Abierto para promover la difusión de la producción Científica y Académica de la Facultad de Tecnología y Ciencias Aplicadas - UNCA», TEyET, n.º 29, p. e7, jun. 2021.
- Hernández Islas, M. (2016). El plagio académico en la investigación científica. Consideraciones desde la óptica del investigador de alto nivel. Perfiles educativos, 38(153), 120-135. Recuperado en 15 de julio de 2021, de http://www.scielo.org.mx/scielo.php?script=sci\_arttext&pid=S0185- 26982016000300120&lng=es&tlng=es
- Maglione, C. & Varlotta, N. Investigación, gestión y búsqueda de información en Internet. Ministerio de Educación de la Nación, 2011; ISBN 978-950-00-0850-1
- ONU. (1948). Declaración Universal de Derechos Humanos. Ohchr.org. [https://www.ohchr.org/sites/default/files/UDHR/Documents/UDHR\\_Translations/s](https://www.ohchr.org/sites/default/files/UDHR/Documents/UDHR_Translations/spn.pdf) [pn.pdf](https://www.ohchr.org/sites/default/files/UDHR/Documents/UDHR_Translations/spn.pdf)
- Operadores para búsquedas de información. (n.d.). Udg.Mx. Retrieved June 15, 2023, from [http://biblioteca.udgvirtual.udg.mx/portal/operadores-para-busquedas-de](http://biblioteca.udgvirtual.udg.mx/portal/operadores-para-busquedas-de-informacion)[informacion](http://biblioteca.udgvirtual.udg.mx/portal/operadores-para-busquedas-de-informacion)
- Ruben Canedo, Andalia Y Small Chapman, María Caridad. Elementos sobre indización y búsqueda de la información por medio de vocabularios controlados en bases de datos biomédicas. ACIMED [online]. 2011, vol.22, n.2 [citado 2023-05-23], pp.142-154. Disponible en: [<http://scielo.sld.cu/scielo.php?script=sci\\_arttext&pid=S1024-](http://scielo.sld.cu/scielo.php?script=sci_arttext&pid=S1024-94352011000200005&lng=es&nrm=is) [94352011000200005&lng=es&nrm=iso](http://scielo.sld.cu/scielo.php?script=sci_arttext&pid=S1024-94352011000200005&lng=es&nrm=is)>. ISSN 1024-9435.
- Texier, José (2013) Los repositorios institucionales y las bibliotecas digitales: una somera revisión bibliográfica y su relación en la educación superior., In 11th Latin
- Thais, R. H., & Bárbara, M. (2018). La curación de contenidos científicos: una herramienta para la gestión. Rclis.org. Retrieved May 29, 2023, Disponible en: <http://eprints.rclis.org/41979/2/Thais-Publicando%202018.pdf>
- Sullins, J. (2023). Information Technology and Moral Values. En E. N. Zalta & U. Nodelman (Eds.), The Stanford Encyclopedia of Philosophy (Summer 2023). Metaphysics Research Lab, Stanford University.
- ¿Qué es la inteligencia artificial?. Diccionario de informática en la nube de Microsoft Azure. Disponible en: [https://azure.microsoft.com/es-es/resources/cloud](https://azure.microsoft.com/es-es/resources/cloud-computing-dictionary/what-is-artificial-intelligence)[computing-dictionary/what-is-artificial-intelligence](https://azure.microsoft.com/es-es/resources/cloud-computing-dictionary/what-is-artificial-intelligence) Consultado el 21 de abril de 2023